#### **МИНОБРНАУКИ РОССИИ ФЕДЕРАЛЬНОЕ ГОСУДАРСТВЕННОЕ БЮДЖЕТНОЕ ОБРАЗОВАТЕЛЬНОЕ УЧРЕЖДЕНИЕ ВЫСШЕГО ОБРАЗОВАНИЯ «ВОРОНЕЖСКИЙ ГОСУДАРСТВЕННЫЙ УНИВЕРСИТЕТ ИНЖЕНЕРНЫХ ТЕХНОЛОГИЙ»**

**УТВЕРЖДАЮ**

Проректор по учебной работе

\_\_\_\_\_\_\_\_\_\_\_\_ Василенко В.Н.

« 25 » мая 2023 г.

**РАБОЧАЯ ПРОГРАММА ДИСЦИПЛИНЫ**

# **АВТОМАТИЗАЦИЯ ПРОЕКТИРОВАНИЯ СИСТЕМ И СРЕДСТВ УПРАВЛЕНИЯ**

Направление подготовки

**09.03.01 Информатика и вычислительная техника**

Направленность (профиль)

**Программно-аппаратные средства промышленных систем автоматизации**

Квалификация выпускника

**Бакалавр**

 ДОКУМЕНТ ПОДПИСАН ЭЛЕКТРОННОЙ ПОДПИСЬЮ Сертификат: 00A29CA99D98126F4EB57F6F989D713C88 Владелец: Василенко Виталий Николаевич Действителен: с 07.07.2022 до 30.09.2023

#### 1. Цели и задачи дисциплины

Целью освоения дисциплины «Автоматизация проектирования систем и средств управления» является формирование компетенций обучающегося в области профессиональной деятельности и сфере профессиональной деятельности:

06 Связь, информационные и коммуникационные технологии (в сфере проектирования, разработки, внедрения и эксплуатации средств вычислительной техники и информационных систем, управления их жизненным циклом).

Дисциплина направлена на решение задач профессиональной деятельности сле-ДУЮЩИХ ТИПОВ:

- производственно-технологический;

– проектный.

Программа составлена в соответствии с требованиями Федерального государственного образовательного стандарта высшего образования по направлению подготовки 09.03.01 Информатика и вычислительная техника, утвержденного приказом Министерства образования и науки Российской Федерации от 19.09.2017 № 929.

#### $2.$ Перечень планируемых результатов обучения, соотнесенных с планируемыми результатами освоения образовательной программы

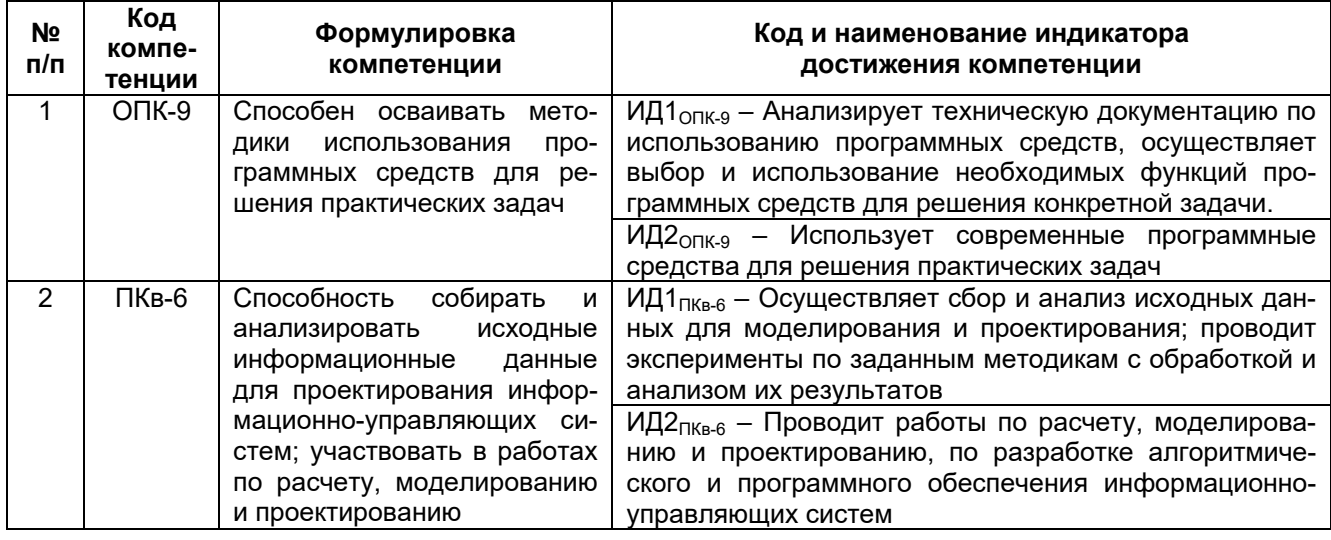

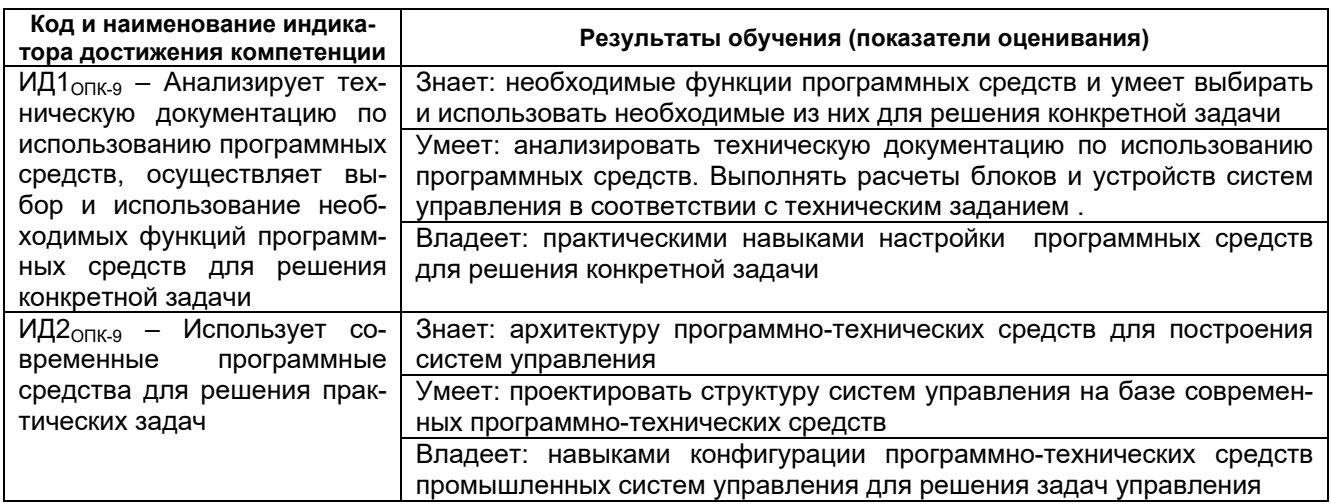

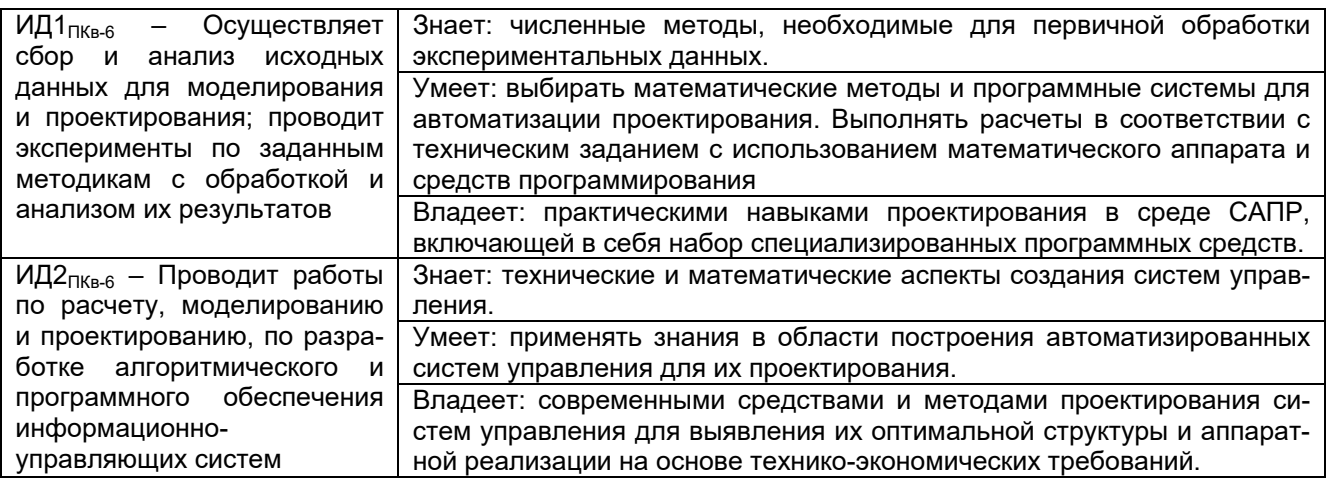

#### **3. Место дисциплины (модуля) в структуре ОП ВО**

Дисциплина относится к обязательной части Блока 1 «Дисциплины (модули)» ОП ВО. Дисциплина является обязательной к изучению.

Дисциплина базируется на знаниях, умениях и компетенциях, сформированных при изучении дисциплин: «Математический анализ»; «Информатика»; «Теория управления»; «Основы программирования»; «Математическое моделирование технологических объектов».

#### **4. Объем дисциплины (модуля) и виды учебной работы**

Общая трудоемкость дисциплины (модуля) составляет **7** зачетных единиц.

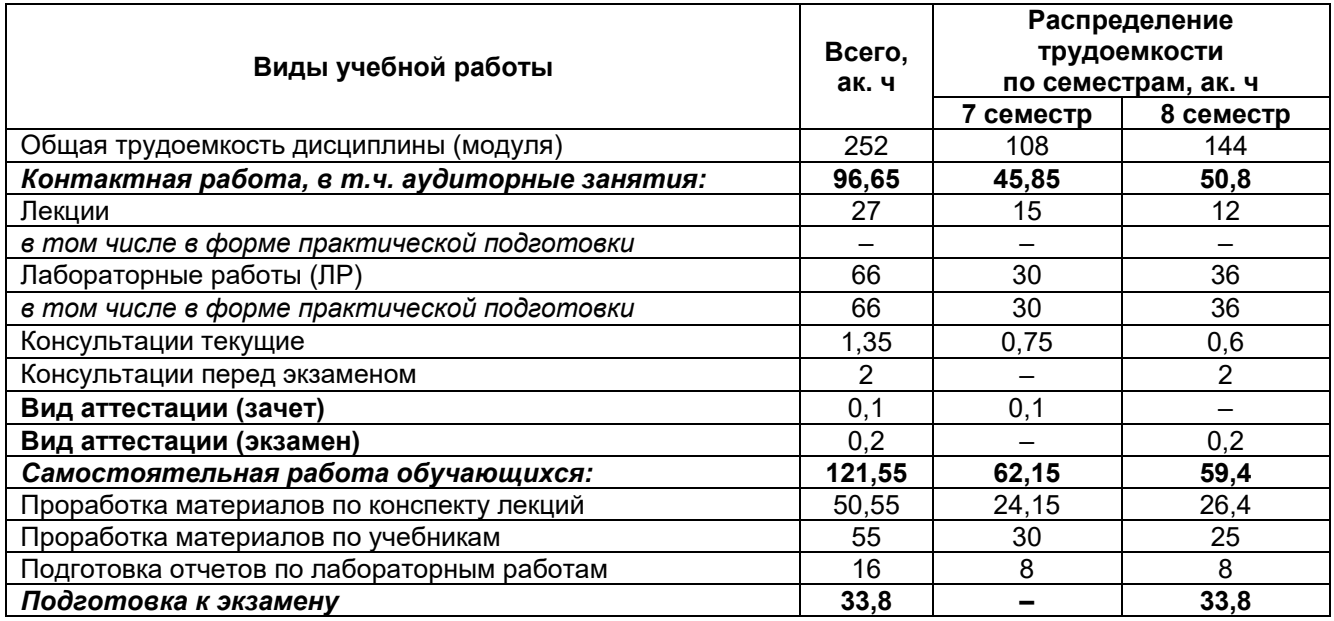

# 5 Содержание дисциплины (модуля), структурированное по темам<br>(разделам) с указанием отведенного на них количества академических часов и видов учебных занятий

## 5.1 Содержание разделов дисциплины (модуля)

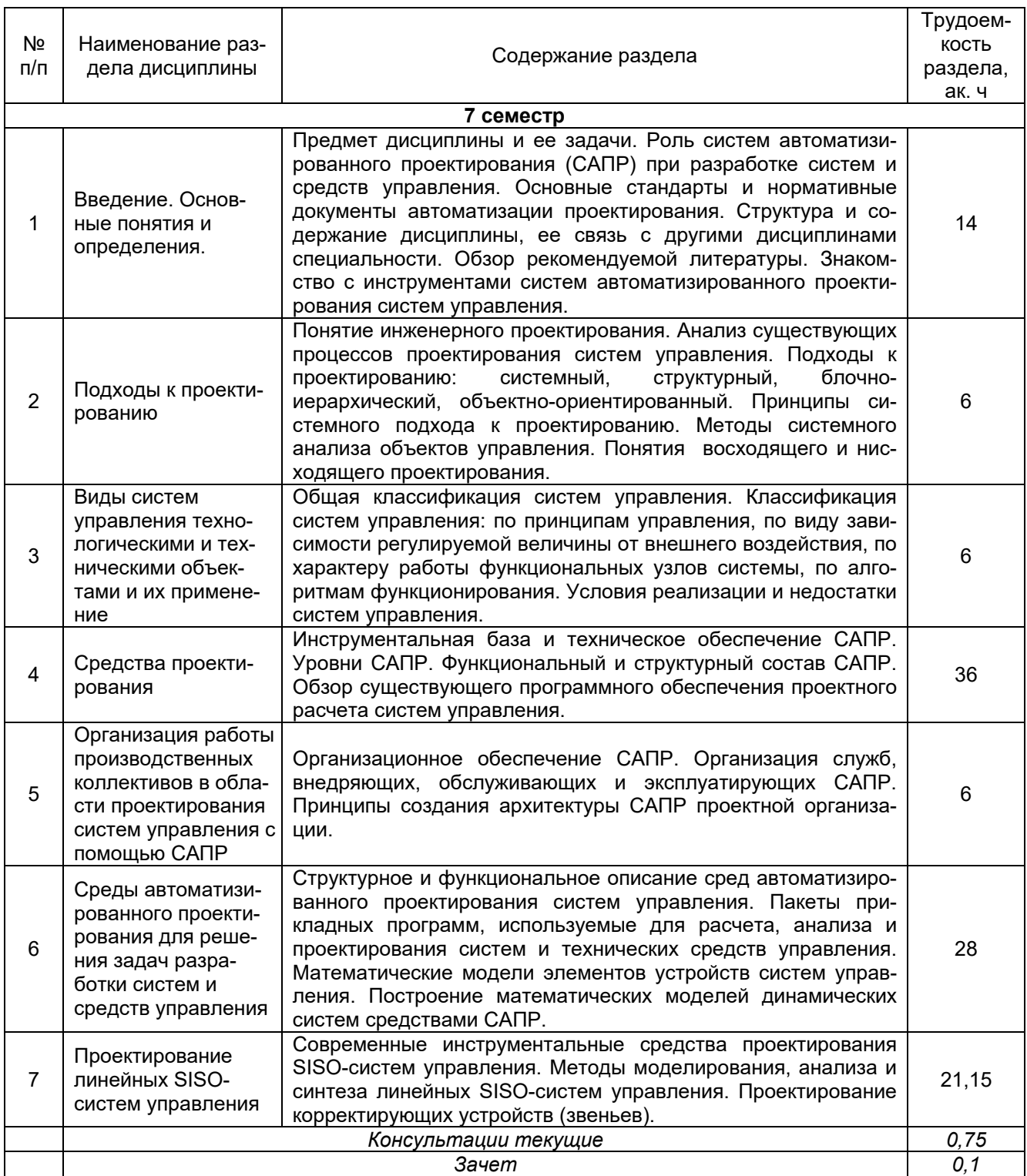

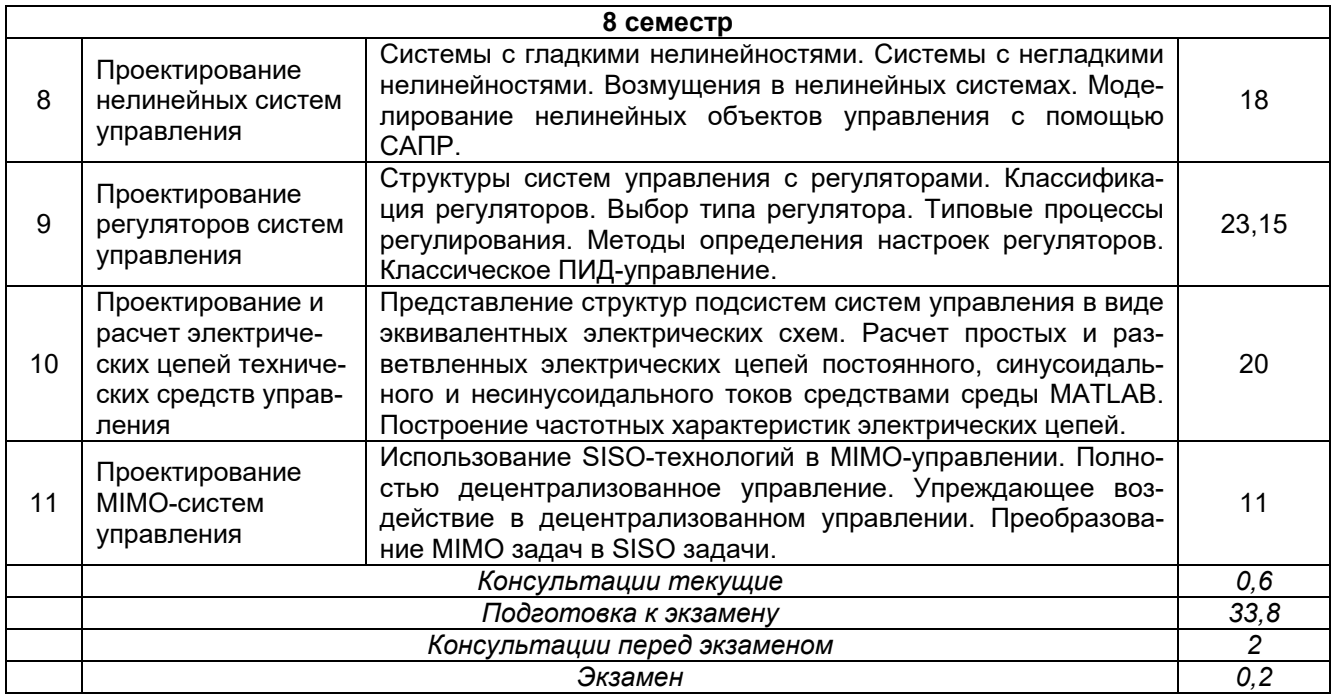

# **5.2 Разделы дисциплины (модуля) и виды занятий**

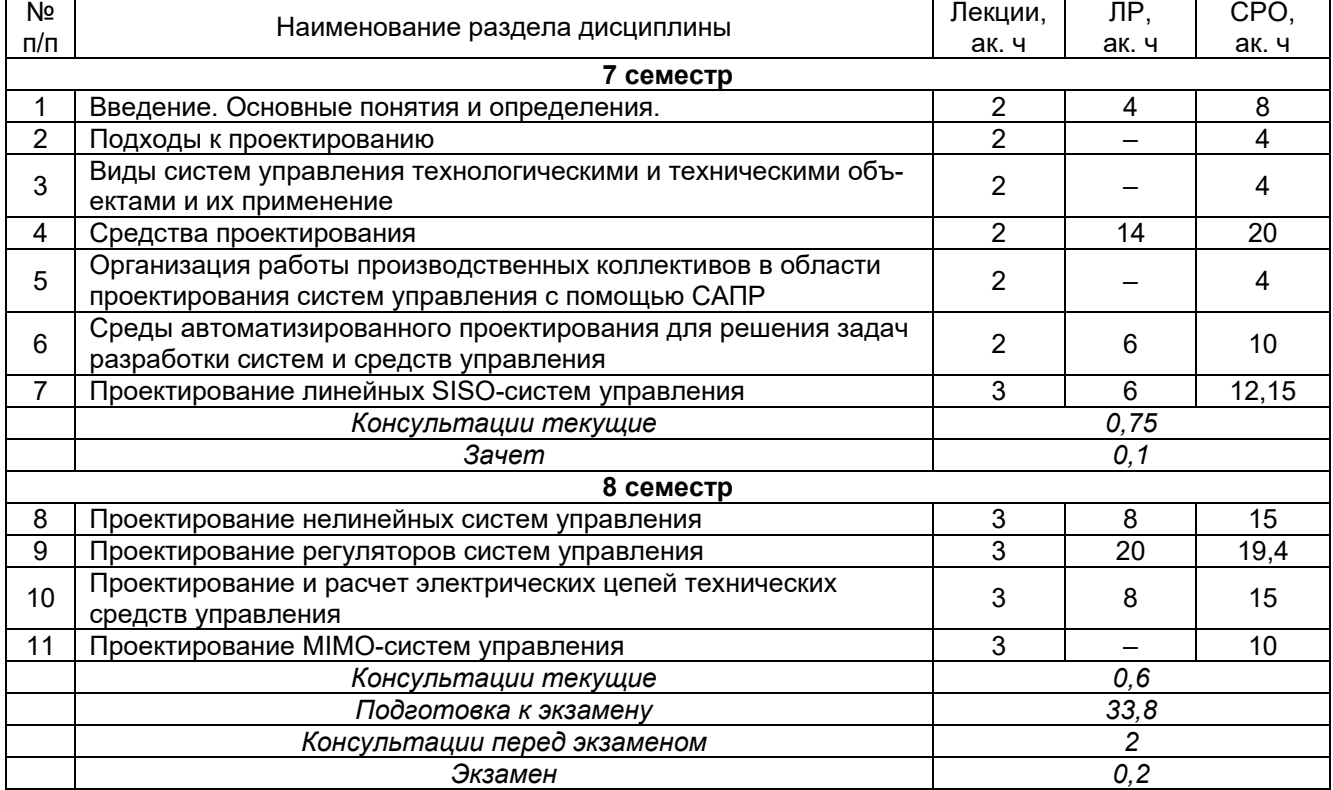

# 5.2.1 Лекции

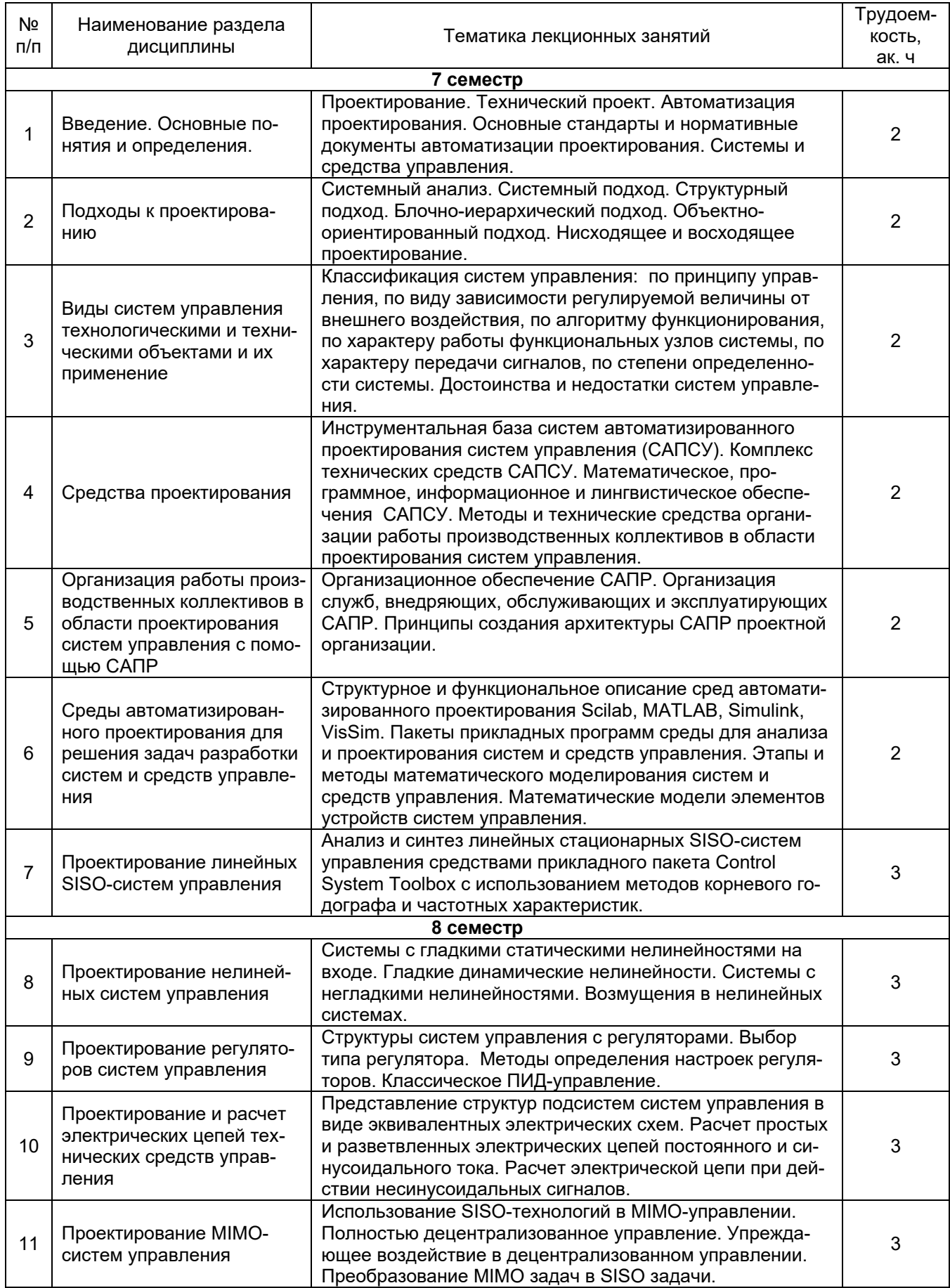

# 5.2.2 Практические занятия - не предусмотрены

# 5.2.3 Лабораторный практикум

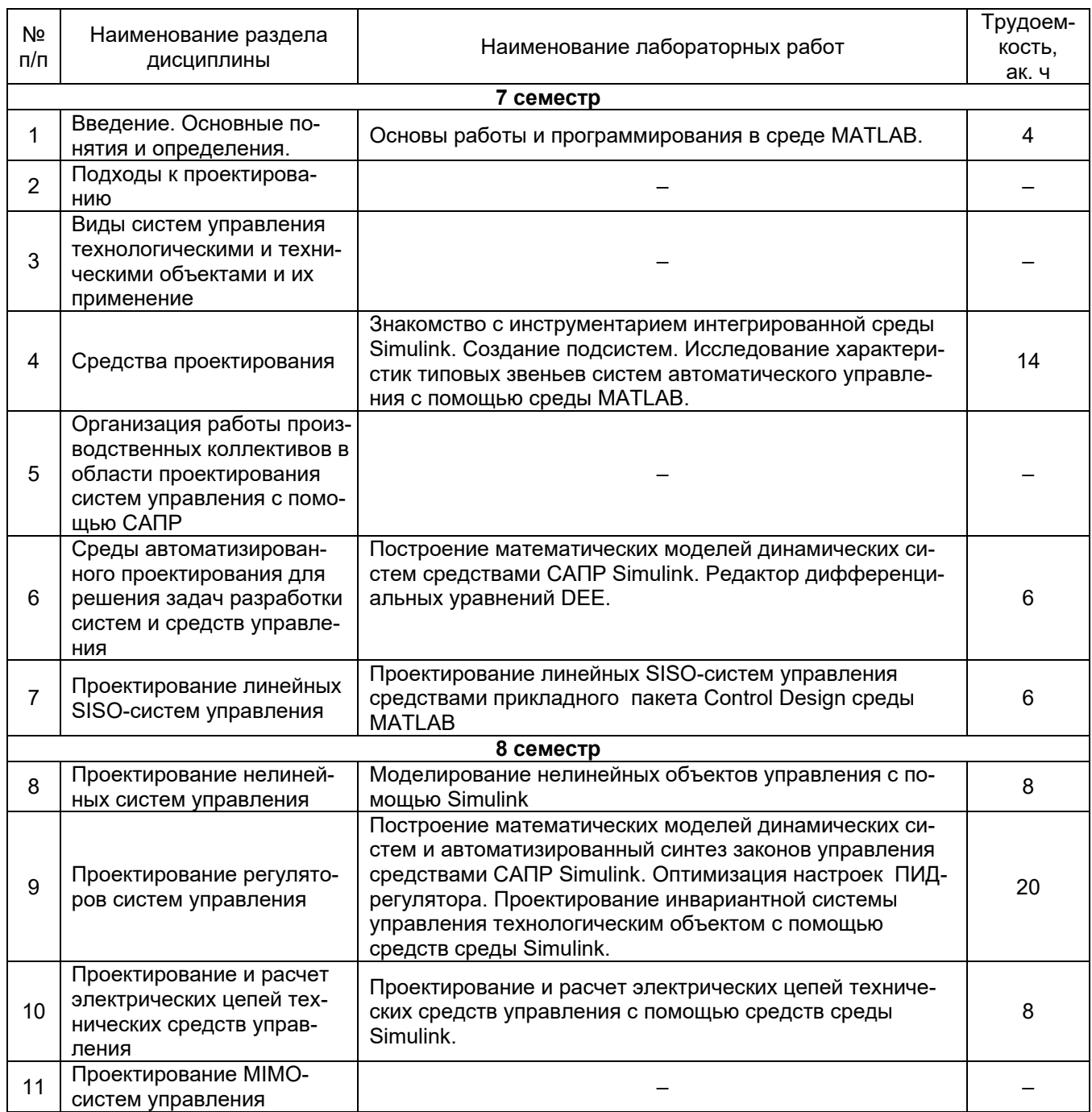

# 5.2.4 Самостоятельная работа обучающихся (СРО)

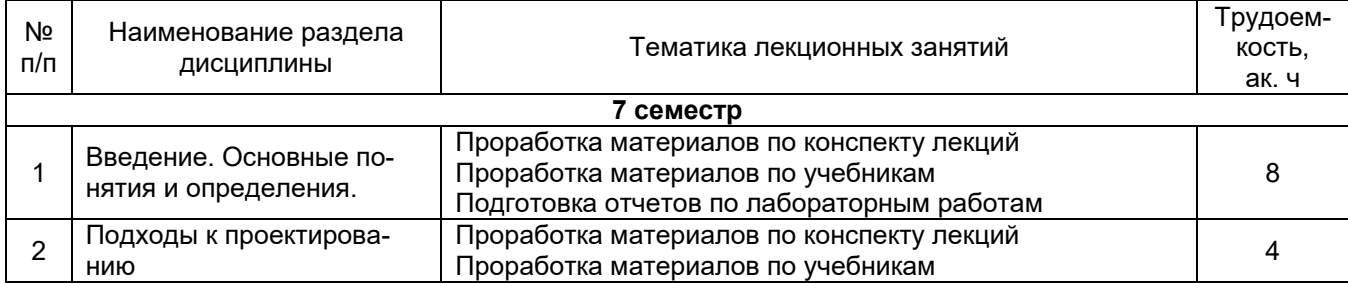

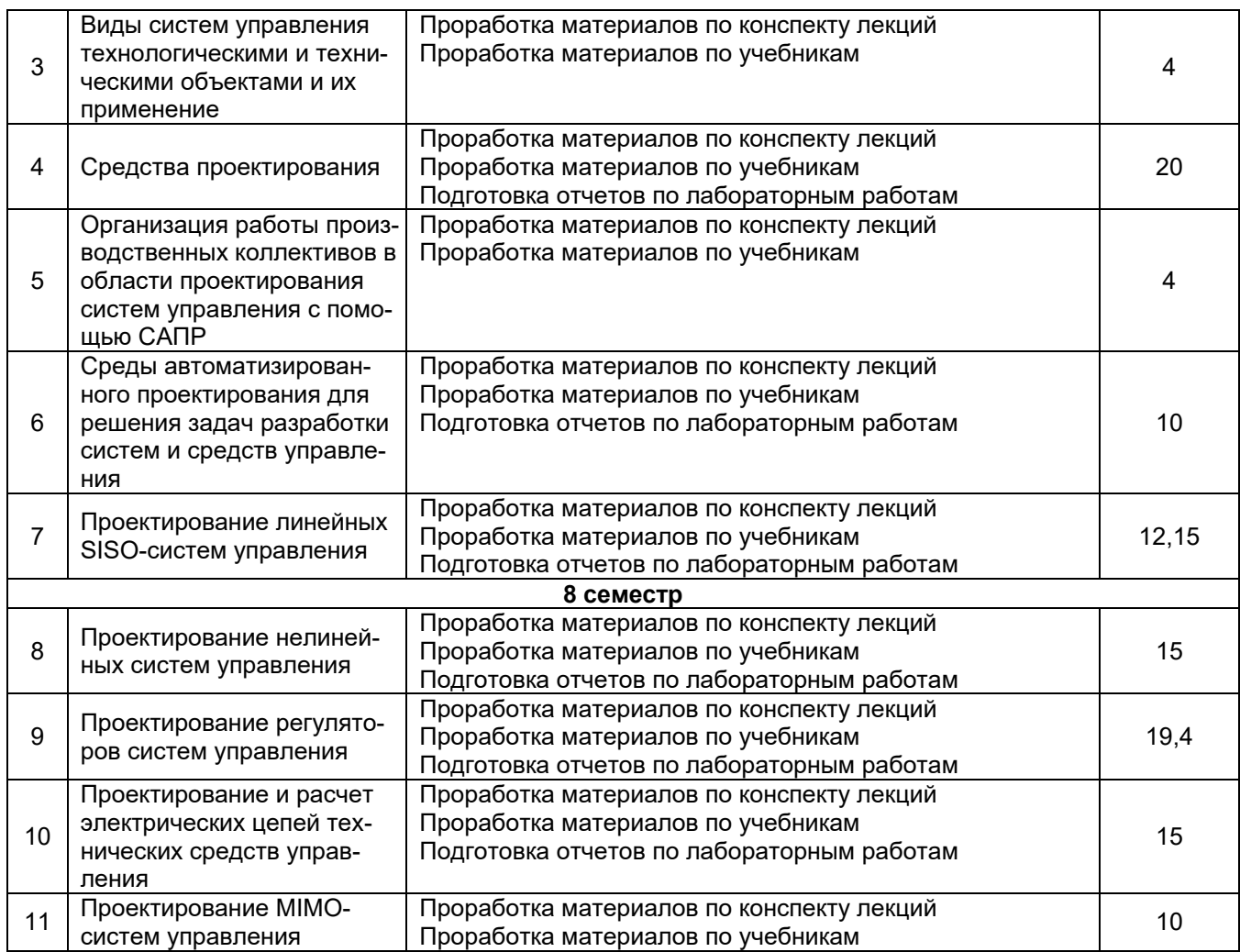

#### **6 Учебно-методическое и информационное обеспечение дисциплины (модуля)**

Для освоения дисциплины обучающийся может использовать:

#### **6.1 Основная литература**

Кошкидько, В. Г. Основы программирования в системе MATLAB: учебное пособие: [16+] / В. Г. Кошкидько, А. И. Панычев. – Таганрог : Южный федеральный университет, 2016. – 85 с.: схем., табл. – Режим доступа: по подписке. – URL: <https://biblioclub.ru/index.php?page=book&id=493162>

Гаврилов, А.Н. Теория автоматического управления технологическими объектами (линейные системы) [Текст]: учебное пособие/ А.Н. Гаврилов, Ю.П. Барметов, А.А. Хвостов. – Воронеж: ВГУИТ, 2016.

Музипов, Х. Н. Автоматизированное проектирование средств и систем управления: учебное пособие / Х. Н. Музипов, О. Н. Кузяков. — Тюмень: ТюмГНГУ, 2011. — 168 с. — ISBN 978-5-9961-0501-4. — Текст: электронный // Лань: электронно-библиотечная система. — URL:<https://e.lanbook.com/book/28311>

Проектирование сложных систем управления: учебное пособие: [16+] / Д. О. Глухов, Н. В. Белова, Б. Ф. Лаврентьев, И. В. Рябов; Поволжский государственный технологический университет. – Йошкар-Ола: Поволжский государственный технологический университет, 2015. – 100 с.: схем., табл. – Режим доступа: по подписке. – URL: <https://biblioclub.ru/index.php?page=book&id=459478>

Проектирование сложных систем управления : учебное пособие / Д. О. Глухов, Н. В. Белова, Б. Ф. Лаврентьев, И. В. Рябов. — Йошкар-Ола: ПГТУ, 2015. — 100 с. — ISBN 978-5-8158-1607-7. — Текст: электронный // Лань : электронно-библиотечная система. — URL:<https://e.lanbook.com/book/90146>

Шифрин, Б. М. Основы интегрированных систем проектирования и управления: учебное пособие / Б. М. Шифрин, В. А. Соколова, Н. В. Меламед. — Санкт-Петербург: СПбГЛТУ, 2019. — 56 с. — ISBN 978-5-9239-1142-8. — Текст: электронный // Лань: электронно-библиотечная система. — URL:<https://e.lanbook.com/book/133740>

Южаков, А. А. Автоматизированное проектирование средств и систем управления: учебное пособие / А. А. Южаков. — Пермь: ПНИПУ, 2015. — 213 с. — ISBN 978-5-398- 01464-8. — Текст: электронный // Лань: электронно-библиотечная система. — URL: <https://e.lanbook.com/book/160761>

Программирование в системе MatLab : учебное пособие / составитель Е. Р. Урмакшинова. — Улан-Удэ: БГУ, 2017. — 46 с. — ISBN 978-5-9793-0039-9. — Текст: электронный // Лань: электронно-библиотечная система. — URL: <https://e.lanbook.com/book/154293>

Амос, Г. MATLAB. Теория и практика / Г. Амос ; перевод с английского Н. К. Смоленцев. — 5-е изд. — Москва : ДМК Пресс, 2016. — 416 с. — ISBN 978-5-97060-183- 9. — Текст : электронный // Лань : электронно-библиотечная система. — URL: <https://e.lanbook.com/book/82814>

Гайдук, А. Р. Теория автоматического управления в примерах и задачах с решениями в MATLAB : учебное пособие для вузов / А. Р. Гайдук, В. Е. Беляев, Т. А. Пьявченко. — 6-е изд., стер. — Санкт-Петербург : Лань, 2022. — 464 с. — ISBN 978-5- 8114-9549-8. — Текст : электронный // Лань : электронно-библиотечная система. — URL: [https://e.lanbook.com/book/200441.](https://e.lanbook.com/book/200441)

Кудинов, Ю. И. Теория автоматического управления (с использованием MATLAB — SIMULINK): учебное пособие для вузов / Ю. И. Кудинов, Ф. Ф. Пащенко. — 4-е изд., стер. — Санкт-Петербург: Лань, 2021. — 308 с. — ISBN 978-5-8114-5520-1. — Текст : электронный // Лань : электронно-библиотечная система. — URL: [https://e.lanbook.com/book/176901.](https://e.lanbook.com/book/176901)

Смирнова, Н. А. Синтез замкнутых систем автоматического управления с примерами в MATLAB. Линейные непрерывные системы : учебное пособие / Н. А. Смирнова. — Санкт-Петербург : СПбГПУ, 2021. — 175 с. — ISBN 978-5-7422-7292-2. — Текст : электронный // Лань: электронно-библиотечная система. — URL: [https://e.lanbook.com/book/192904.](https://e.lanbook.com/book/192904)

#### **6.2 Дополнительная литература**

Жмудь, В. А. Моделирование и численная оптимизация замкнутых систем автоматического управления в программе VisSim: учебное пособие : [16+] / В. А. Жмудь ; Новосибирский государственный технический университет. – Новосибирск: Новосибирский государственный технический университет, 2012. – 124 с.: ил., табл., схем. – Режим доступа: по подписке. – URL:<https://biblioclub.ru/index.php?page=book&id=229034>

Кудинов, Ю. И. Теория автоматического управления (с использованием MATLAB — SIMULINK): учебное пособие / Ю. И. Кудинов, Ф. Ф. Пащенко. — 3-е изд., стер. — Санкт-Петербург: Лань, 2019. — 312 с. — ISBN 978-5-8114-1994-4. — Текст: электронный // Лань: электронно-библиотечная система. — URL: <https://e.lanbook.com/book/111198> .

Ходосов, В. В. Математическое моделирование с использованием Matlab : учебное пособие / В. В. Ходосов. — Санкт-Петербург: БГТУ "Военмех" им. Д.Ф. Устинова, 2018. — 36 с. — Текст : электронный // Лань: электронно-библиотечная система. — URL:<https://e.lanbook.com/book/122098>

Чернусь, П. П. Численные методы и их применение в Matlab : учебное пособие / П. П. Чернусь, П. П. Чернусь. — Санкт-Петербург : БГТУ "Военмех" им. Д.Ф. Устинова, 2018. — 90 с. — ISBN 978-5-907054-01-1. — Текст : электронный // Лань : электроннобиблиотечная система. — URL:<https://e.lanbook.com/book/122101>

Васильев, А. Н. MATLAB. Самоучитель. Практический подход : самоучитель / А. Н. Васильев. — 2-е изд. — Санкт-Петербург : Наука и Техника, 2015. — 448 с. — Текст : электронный // Лань: электронно-библиотечная система. — URL: <https://e.lanbook.com/book/69619>

#### **6.3 Перечень учебно-методического обеспечения для самостоятельной работы обучающихся**

Освоение закрепленных за дисциплиной компетенций осуществляется посредством изучения теоретического материала на лекциях, выполнения лабораторных работ, курсового проекта. Учебно-методический комплекс дисциплины размещен в Электронной информационно-образовательной среде ВГУИТ [http://education.vsuet.ru/.](http://education.vsuet.ru/)

Методические указания для обучающихся по освоению дисциплин (модулей) в ФГБОУ ВО ВГУИТ [Электронный ресурс]: методические указания для обучающихся на всех уровнях высшего образования / М.М. Данылив, Р.Н. Плотникова; ВГУИТ, Учебнометодическое управление. - Воронеж: ВГУИТ, 2015. – Режим доступа: <http://biblos.vsuet.ru/MegaPro/Web/SearchResult/MarcFormat/100813> - Загл. с экрана

Тихомиров, С.Г. Знакомство с инструментарием САПР SIMULINK [Электронный ресурс] : методические указания к лабораторной работе по дисциплине "Автоматизация проектирования систем и средств управления" и "Современные средства проектирования систем управления" для бакалавров, обучающихся по направлению 220400 - "Управление в технических системах" дневной формы обучения/ С.Г. Тихомиров, Е.А. Хромых, М.Л. Моторин. – Воронеж: ВГТА, 2010.

Тихомиров С.Г. Моделирование замкнутой системы регулирования и подбор настроек ПИ-регулятора с помощью САПР SIMULINK [Электронный ресурс] : методические указания к лабораторной работе по дисциплине "Автоматизация проектирования систем и средств управления" и "Современные средства проектирования систем управления" для бакалавров, обучающихся по направлению 220400 - "Управление в технических системах" дневной и заочной формы обучения/ С.Г. Тихомиров. – Воронеж: ВГТА, 2010.

Тихомиров, С.Г. Построение математических моделей динамических систем и автоматизированный синтез законов управления средствами САПР Simulink. Пакет NONLINEAR CONTROL DESIGN (NCD). Пример моделирования и оптимизации коэффициента передачи И-регулятора [Электронный ресурс] : методические указания к лабораторной работе по дисциплине «Автоматизация проектирования систем и средств управления» и «Современные средства проектирования систем и средств управления» для бакалавров, обучающихся по направлению 220400 дневной и заочной формы обучения/ С.Г. Тихомиров, Е.А. Хромых, М.Л. Моторин. – Воронеж: ВГТА, 2010.

Тихомиров, С.Г. Моделирование объектов с распределенными параметрами с помощью САПР SIMULINK. Моделирование процесса при возмущении по скорости подачи продукта [Электронный ресурс] : методические указания к контрольной работе №2 по дисциплине "Автоматизация проектирования систем и средств управления" и "Современные средства проектирования систем управления" для бакалавров, обучающихся по направлению 220400, профиль подготовки "Управление и информатика в технических системах", заочной формы обучения/ С.Г. Тихомиров, Е.А. Хромых, М.Л. Моторин. – Воронеж: ВГТА, 2010.

#### **6.4 Перечень ресурсов информационно-телекоммуникационной сети «Интернет», необходимых для освоения дисциплины (модуля)**

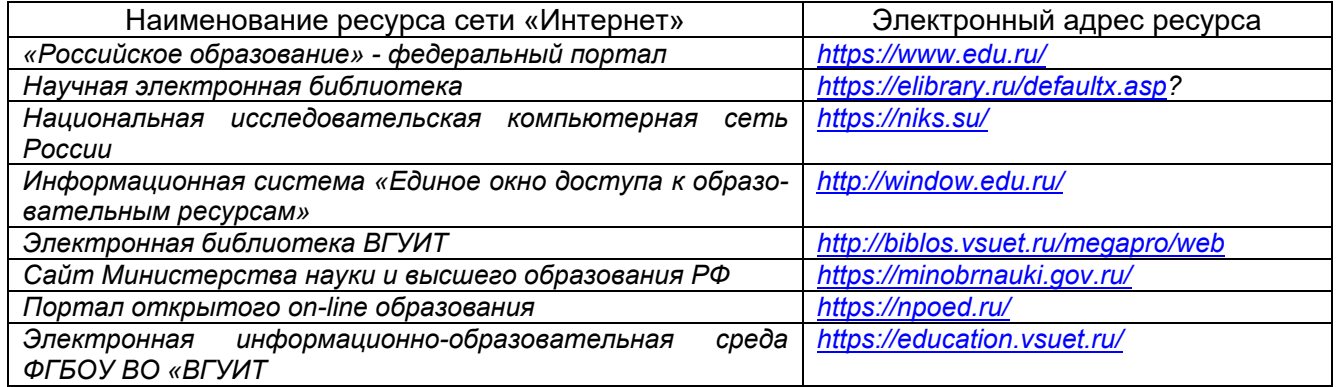

#### **6.5 Перечень информационных технологий, используемых при осуществлении образовательного процесса по дисциплине (модулю), включая перечень программного обеспечения и информационных справочных систем**

При изучении дисциплины используется программное обеспечение, современные профессиональные базы данных и информационные справочные системы: ЭИОС университета, в том числе на базе программной платформы «Среда электронного обучения 3KL».

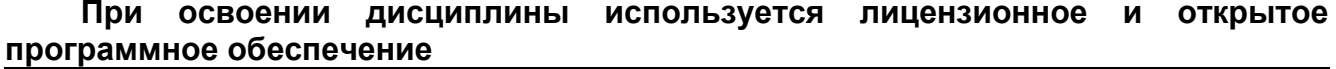

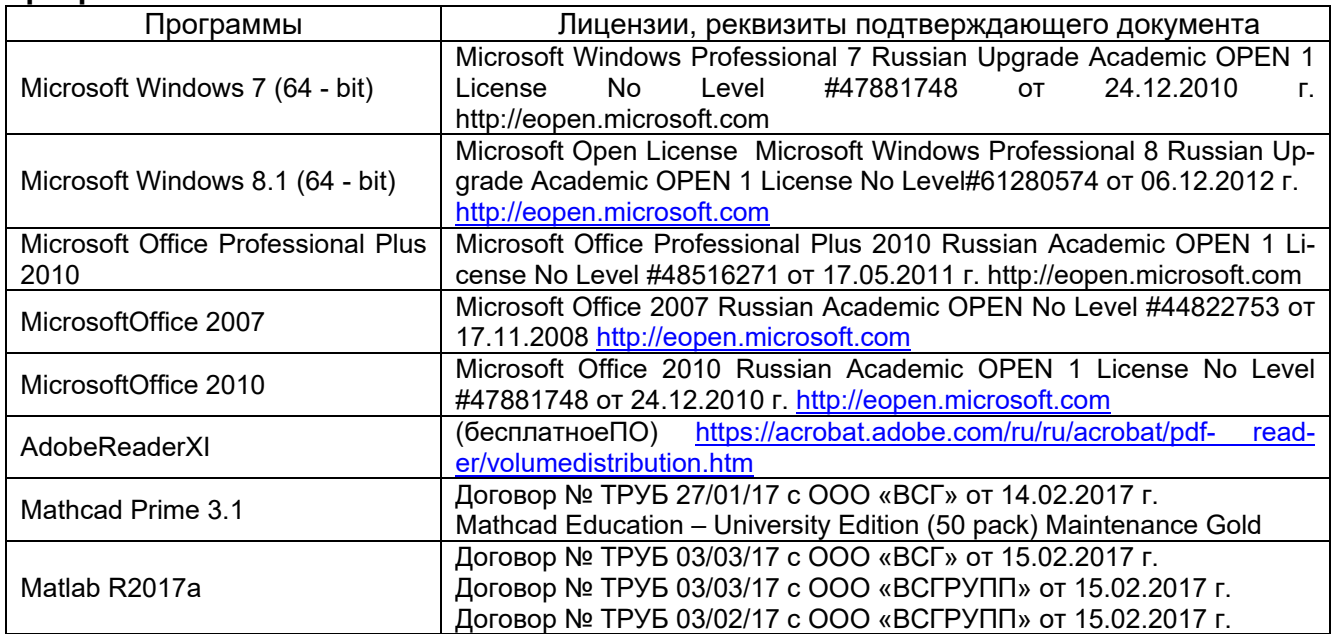

#### **7 Материально-техническое обеспечение дисциплины (модуля)**

#### **Учебная аудитория для проведения учебных занятий № 324**

Комплект мебели для учебного процесса.

Рабочие станции (IntelCore i5 – 6400) – 14 шт., мультимедийный проектор с аудиоподдержкой, экран.

**Учебная аудитория для проведения учебных занятий № 405**

Комплект мебели для учебного процесса. Проектор Epson EB-X41.

Допускается использование других аудиторий в соответствии с расписанием учебных занятий и оснащенных соответствующим материально-техническим или программным обеспечением.

#### **8 Оценочные материалы для промежуточной аттестации обучающихся по дисциплине (модулю)**

**Оценочные материалы** (ОМ) для дисциплины (модуля) включают в себя:

- перечень компетенций с указанием индикаторов достижения компетенций, этапов их формирования в процессе освоения образовательной программы;

- описание шкал оценивания;

- типовые контрольные задания или иные материалы, необходимые для оценки знаний, умений, навыков;

- методические материалы, определяющие процедуры оценивания знаний, умений, навыков и (или) опыта деятельности.

ОМ входят в состав рабочей программы дисциплины (модуля) **в виде приложения.**

Оценочные материалы формируются в соответствии с П ВГУИТ «Положение об оценочных материалах».

#### **ПРИЛОЖЕНИЕ к рабочей программе**

#### **1. Организационно-методические данные дисциплины для заочной формы обучения**

#### **1.1 Объемы различных форм учебной работы и виды контроля в соответствии с учебным планом**

Общая трудоемкость дисциплины (модуля) составляет 7 зачетные единицы.

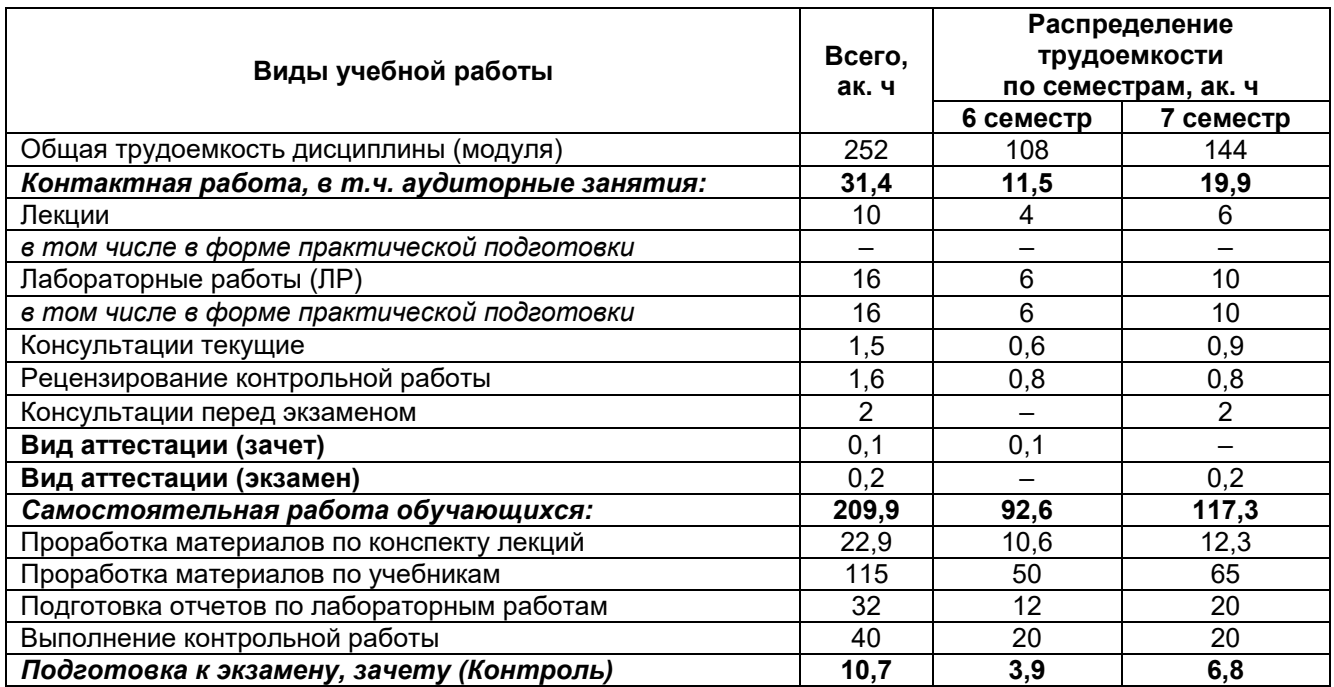

## **АВТОМАТИЗАЦИЯ ПРОЕКТИРОВАНИЯ СИСТЕМ И СРЕДСТВ УПРАВЛЕНИЯ**

по дисциплине

# **ОЦЕНОЧНЫЕ МАТЕРИАЛЫ ДЛЯ ПРОМЕЖУТОЧНОЙ АТТЕСТАЦИИ**

# 1 Перечень компетенций с указанием этапов их формирования

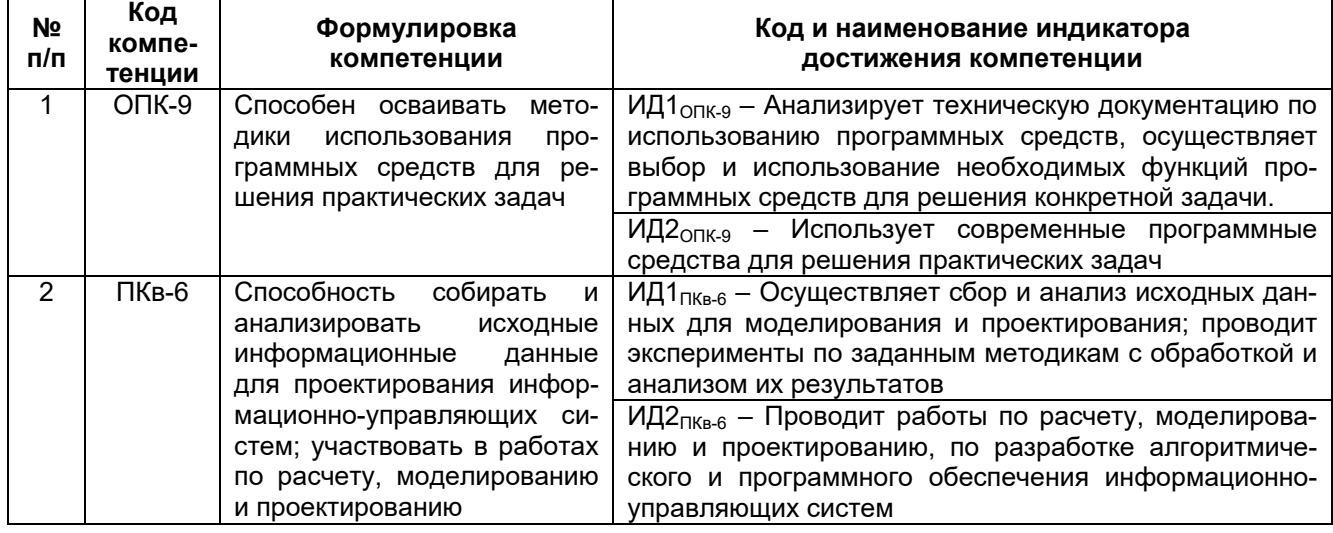

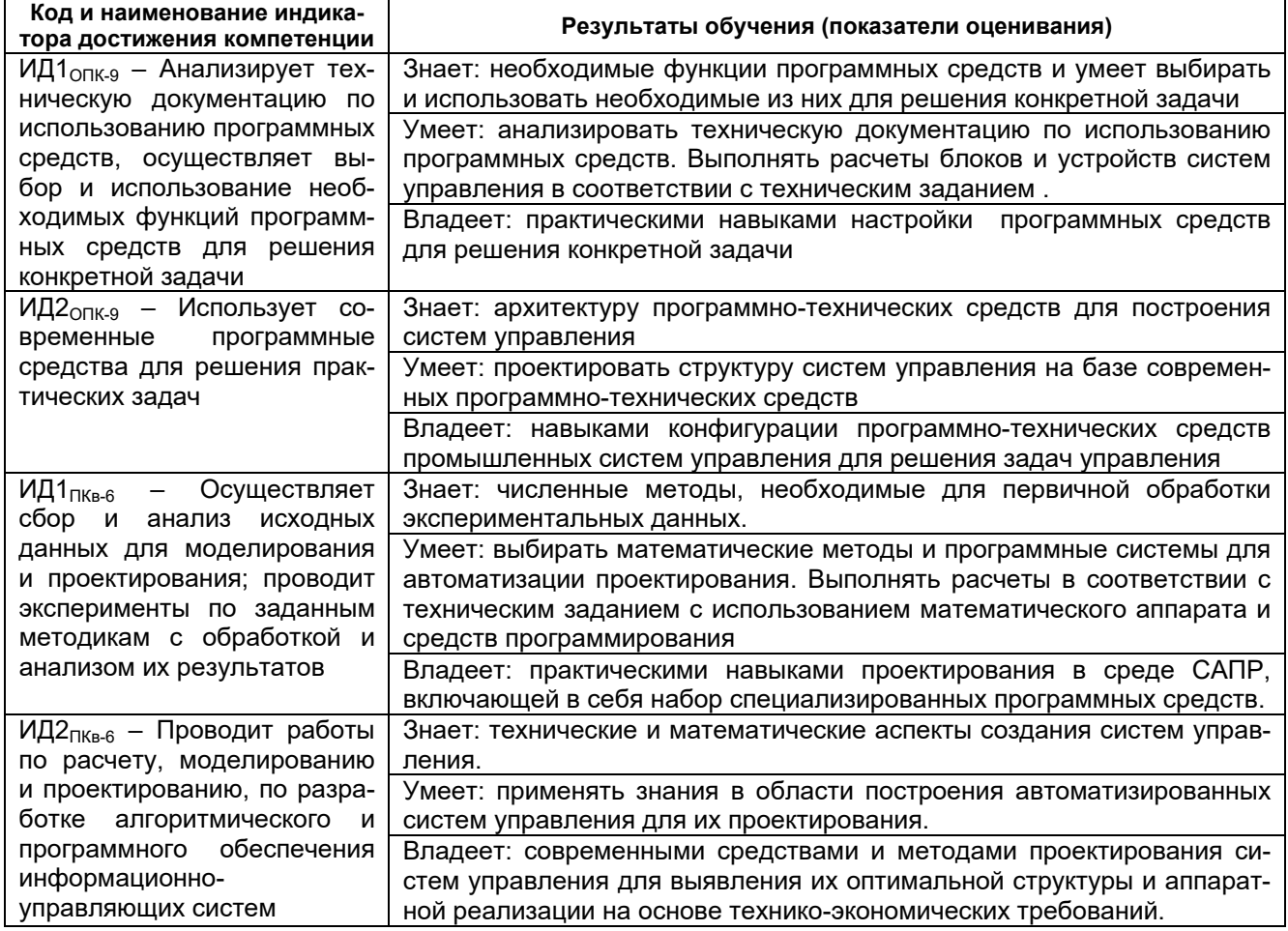

# **2 Паспорт фонда оценочных средств по дисциплине**

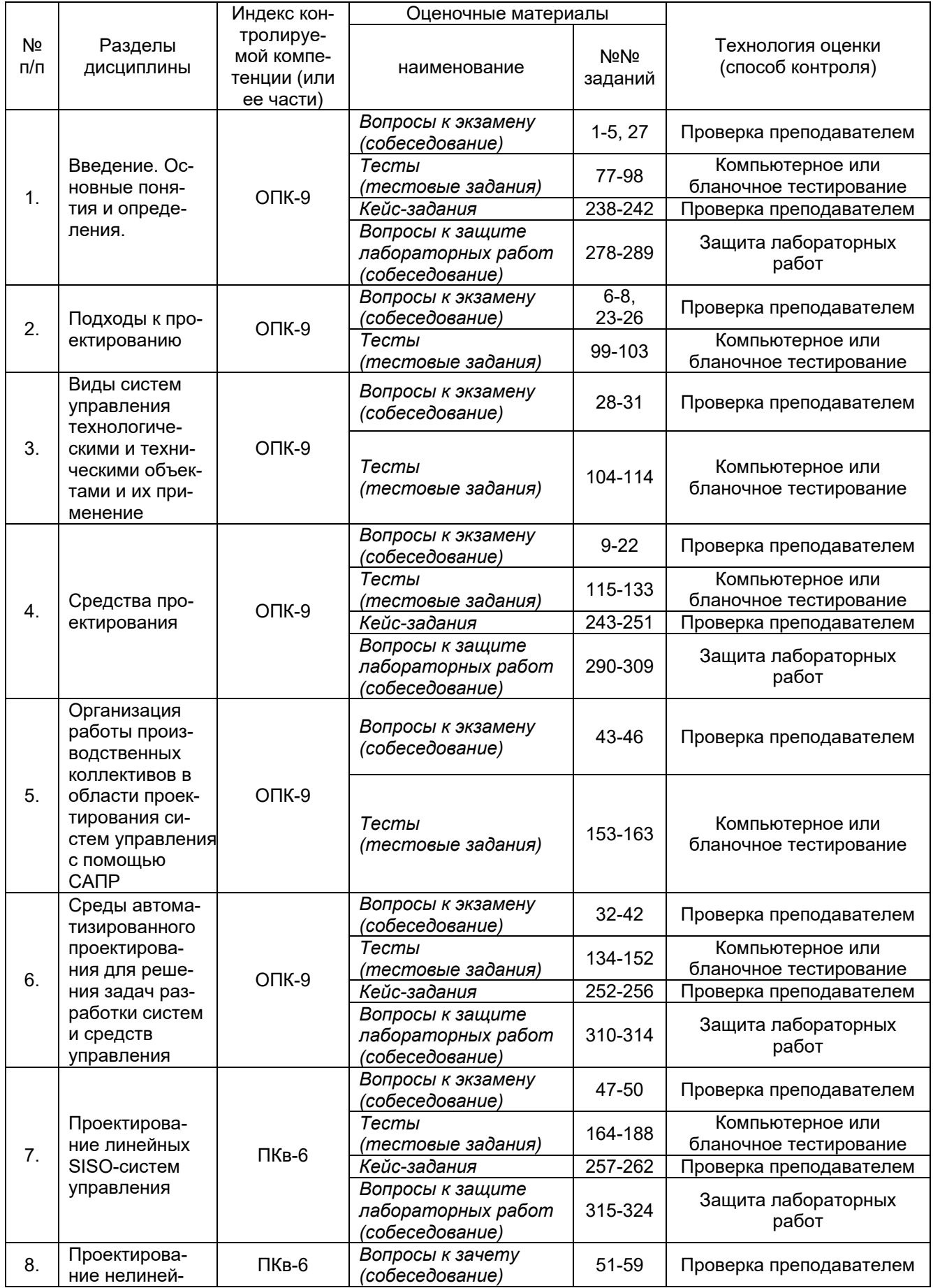

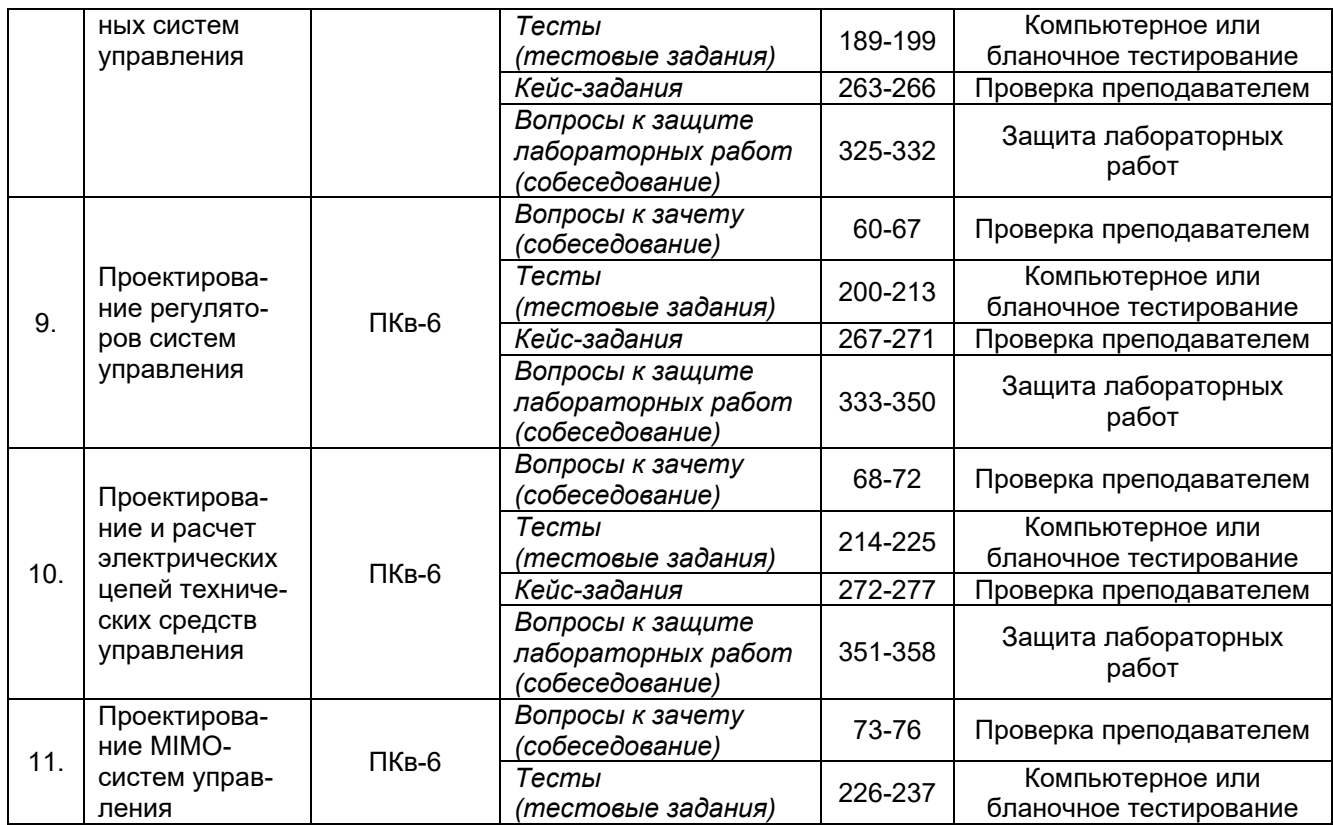

**3. Оценочные материалы для промежуточной аттестации.**

**Типовые контрольные задания или иные материалы, необходимые для оценки знаний, умений, навыков и (или) опыта деятельности, характеризующих этапы формирования компетенций в процессе освоения образовательной программы**

#### **3.1. Вопросы к экзамену (собеседование)**

#### **3.1.1** *Шифр и наименование компетенции*

*ОПК-9 Способен осваивать методики использования программных средств для решения практических задач*

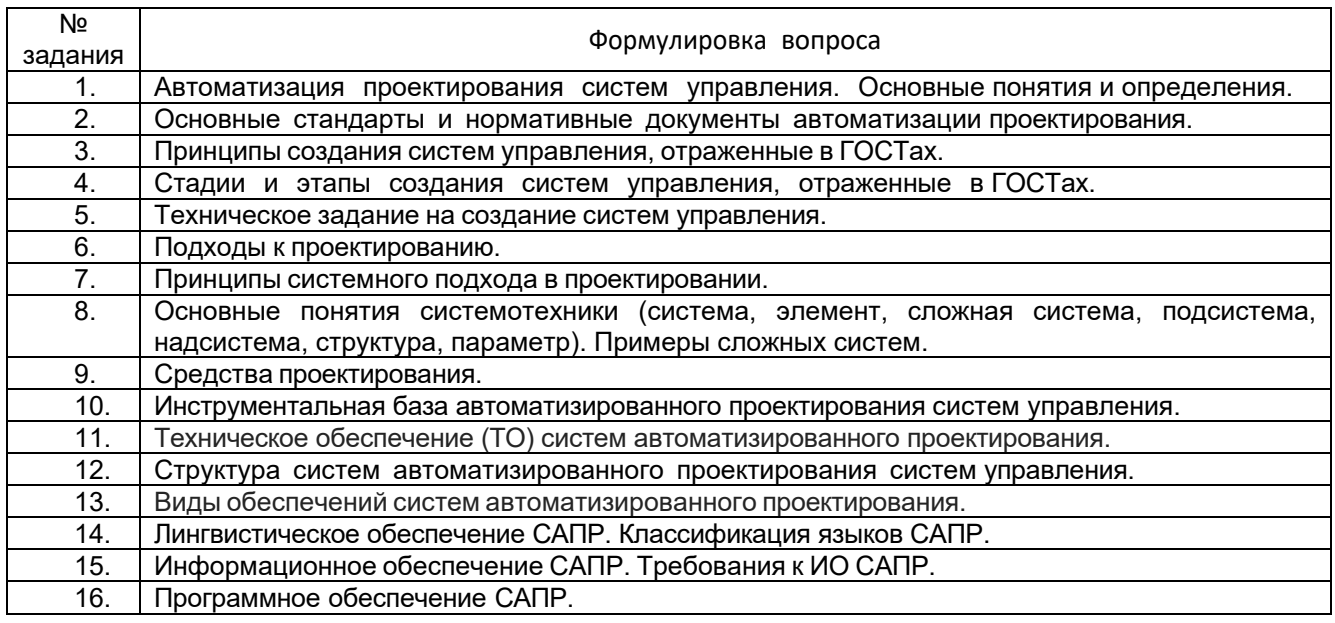

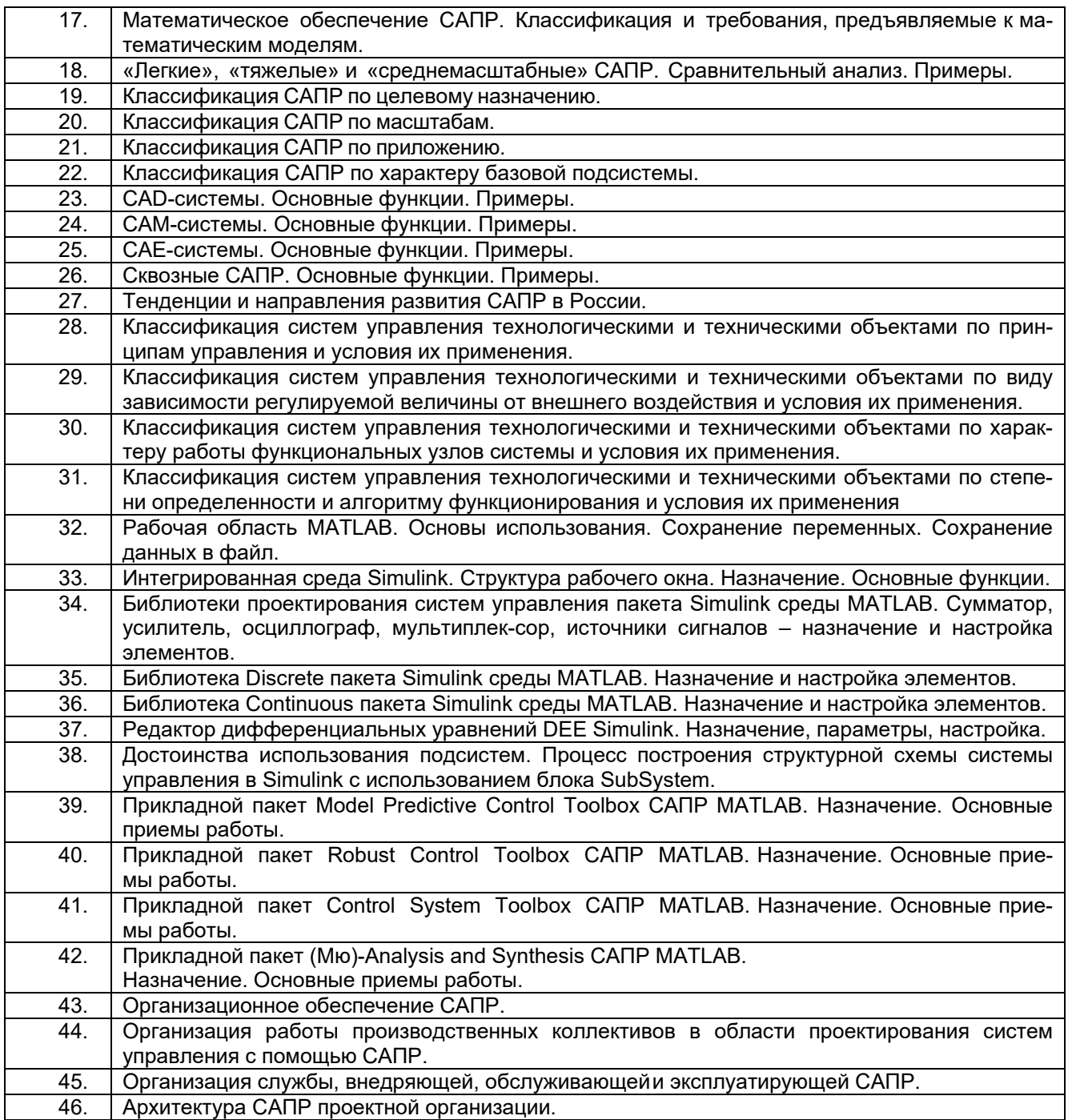

#### **3.1.2** *Шифр и наименование компетенции*

*ПКв-6 Способность собирать и анализировать исходные информационные данные для проектирования информационно-управляющих систем; участвовать в работах по расчету, моделированию и проектированию*

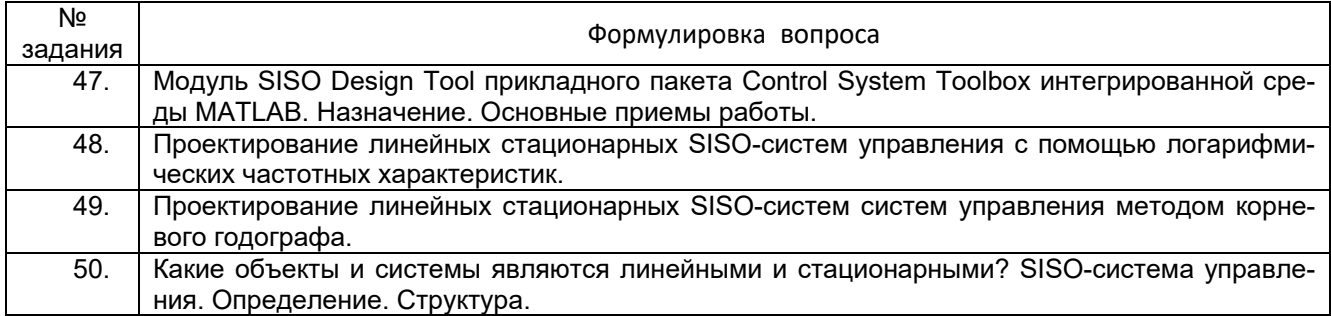

#### **3.2. Вопросы к экзамену (собеседование)**

# **3.2.1** *Шифр и наименование компетенции*

*ПКв-6 Способность собирать и анализировать исходные информационные данные для проектирования информационно-управляющих систем; участвовать в работах по расчету, моделированию и проектированию*

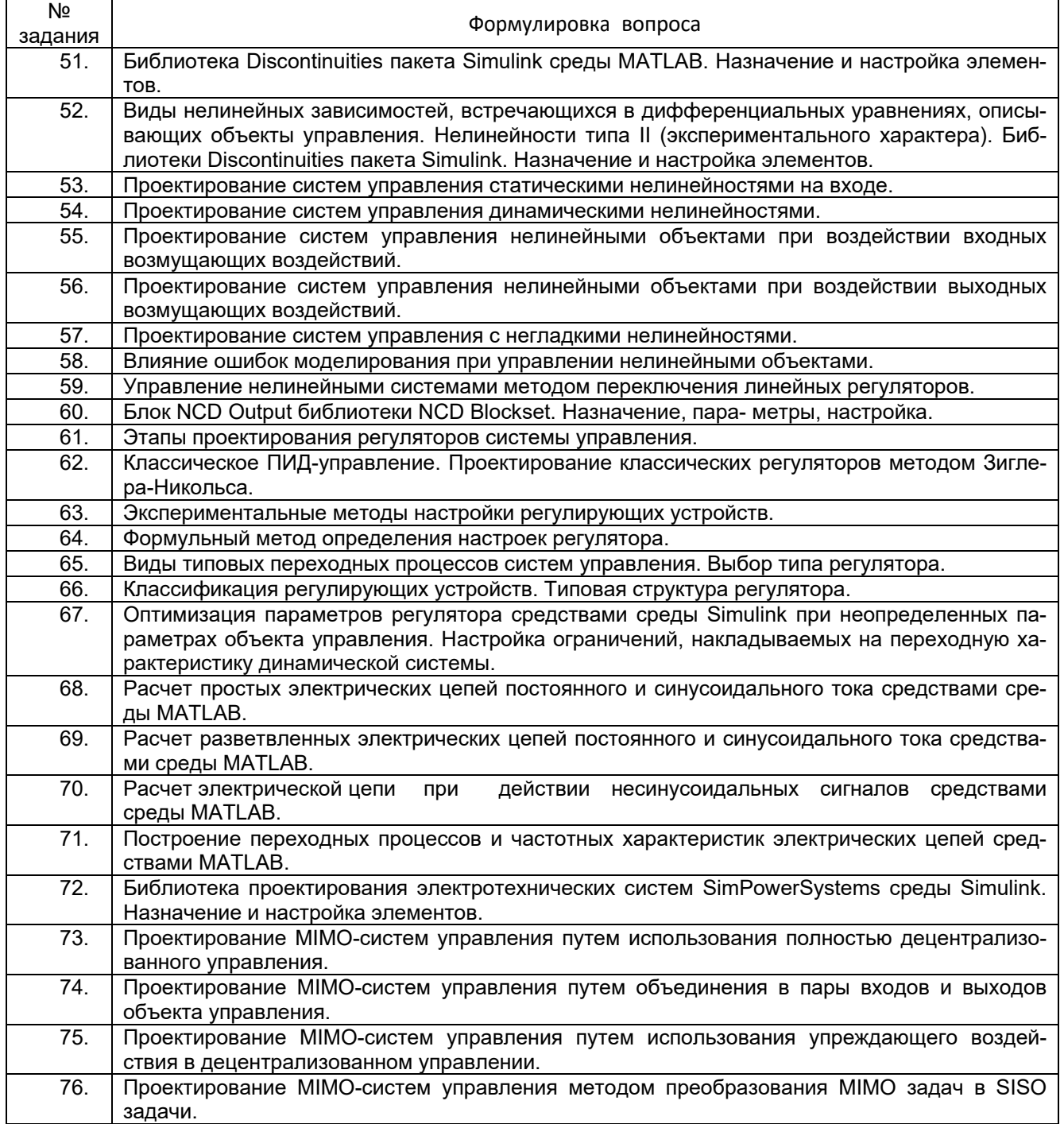

#### 3.3. Тесты (тестовые задания)

# 3.3.1 Шифр и наименование компетенции

ОПК-9 Способен осваивать методики использования программных средств для решения практических задач

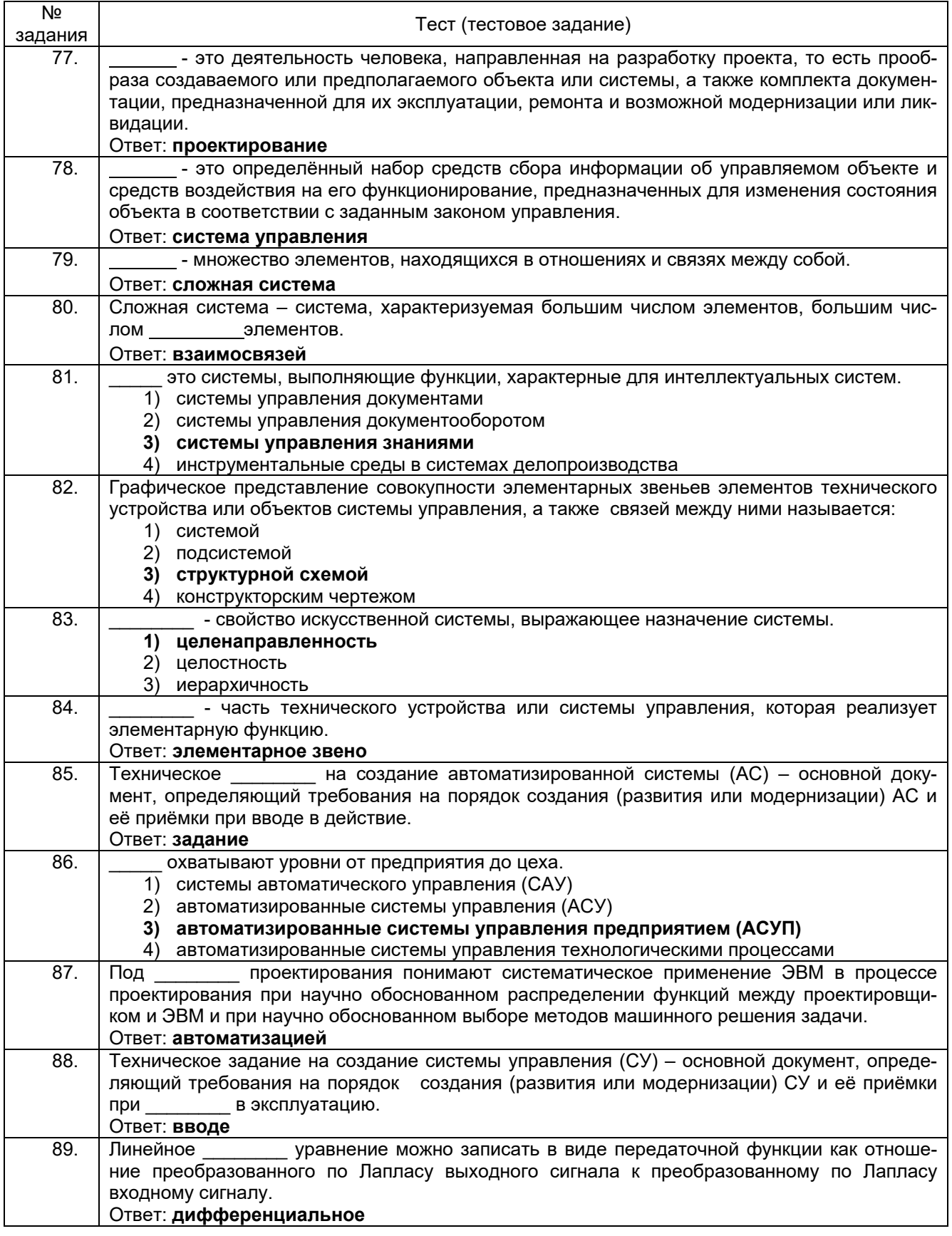

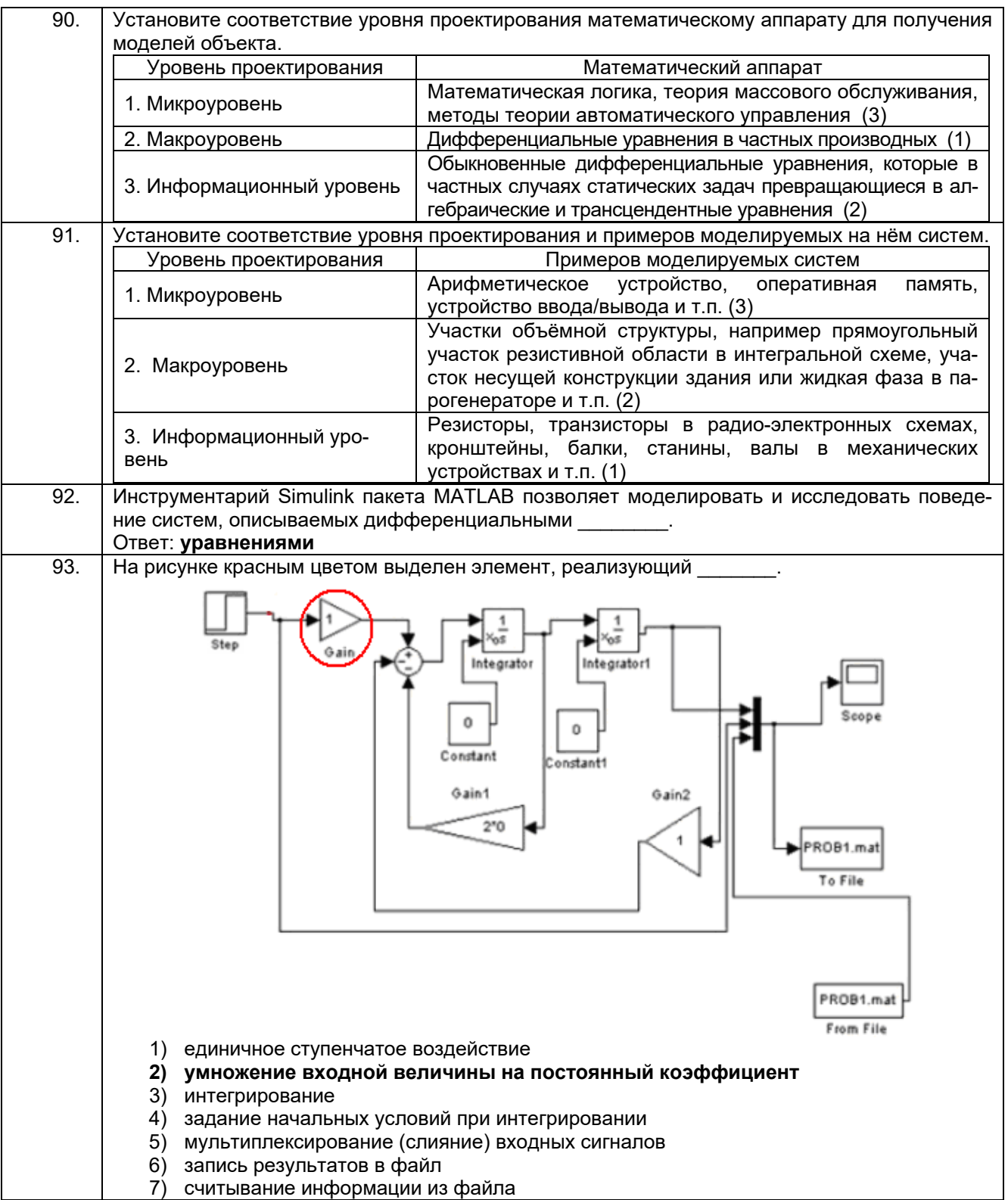

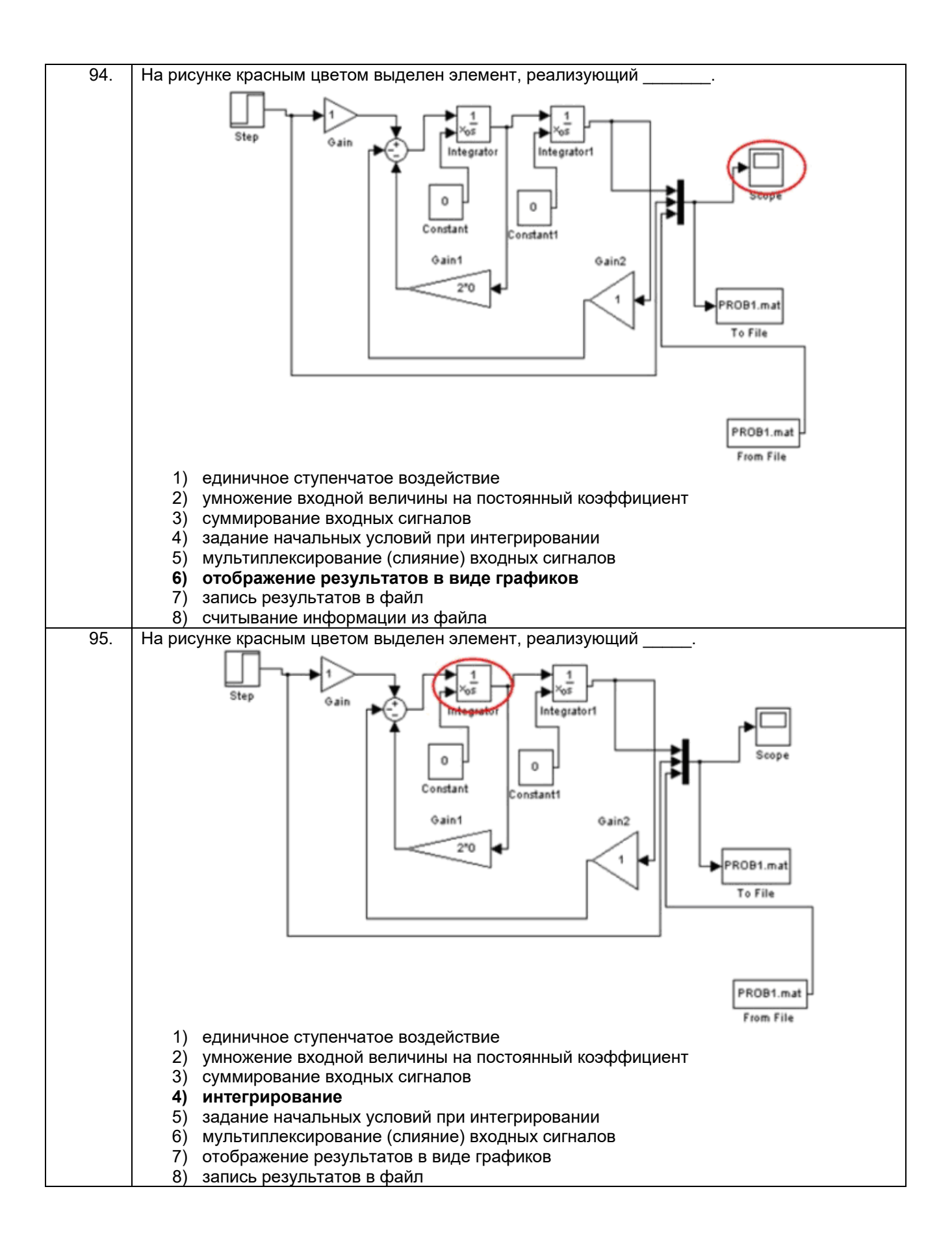

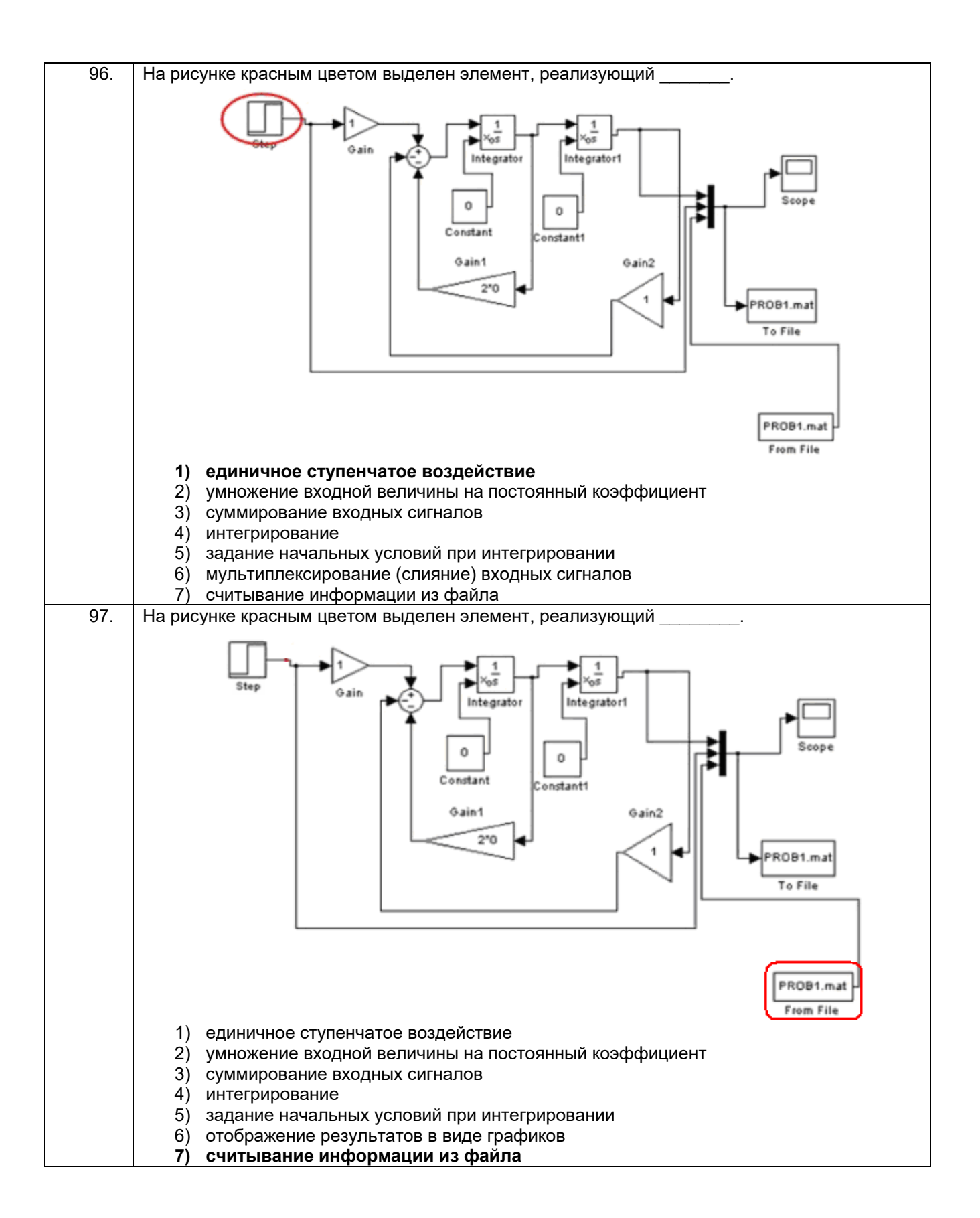

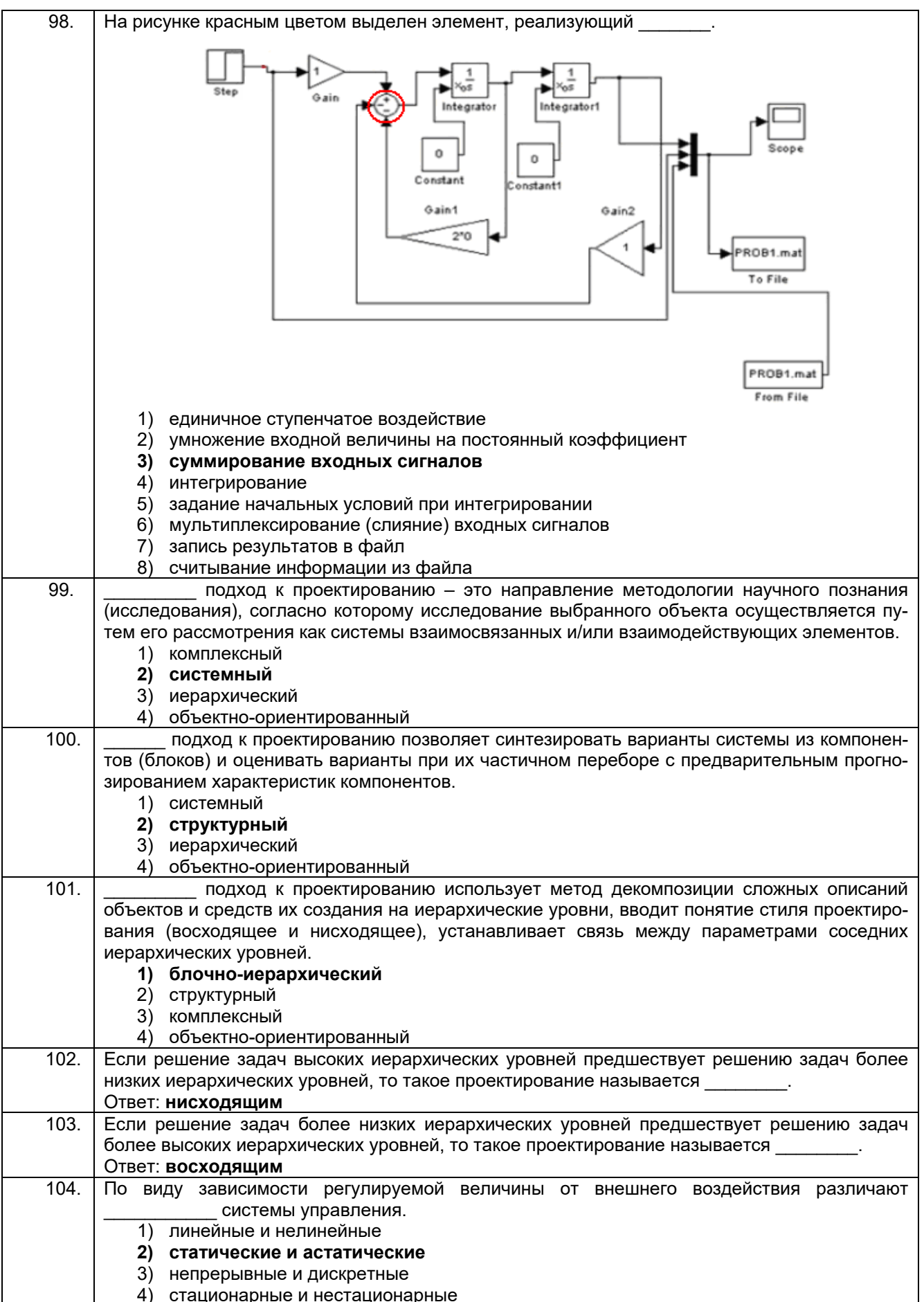

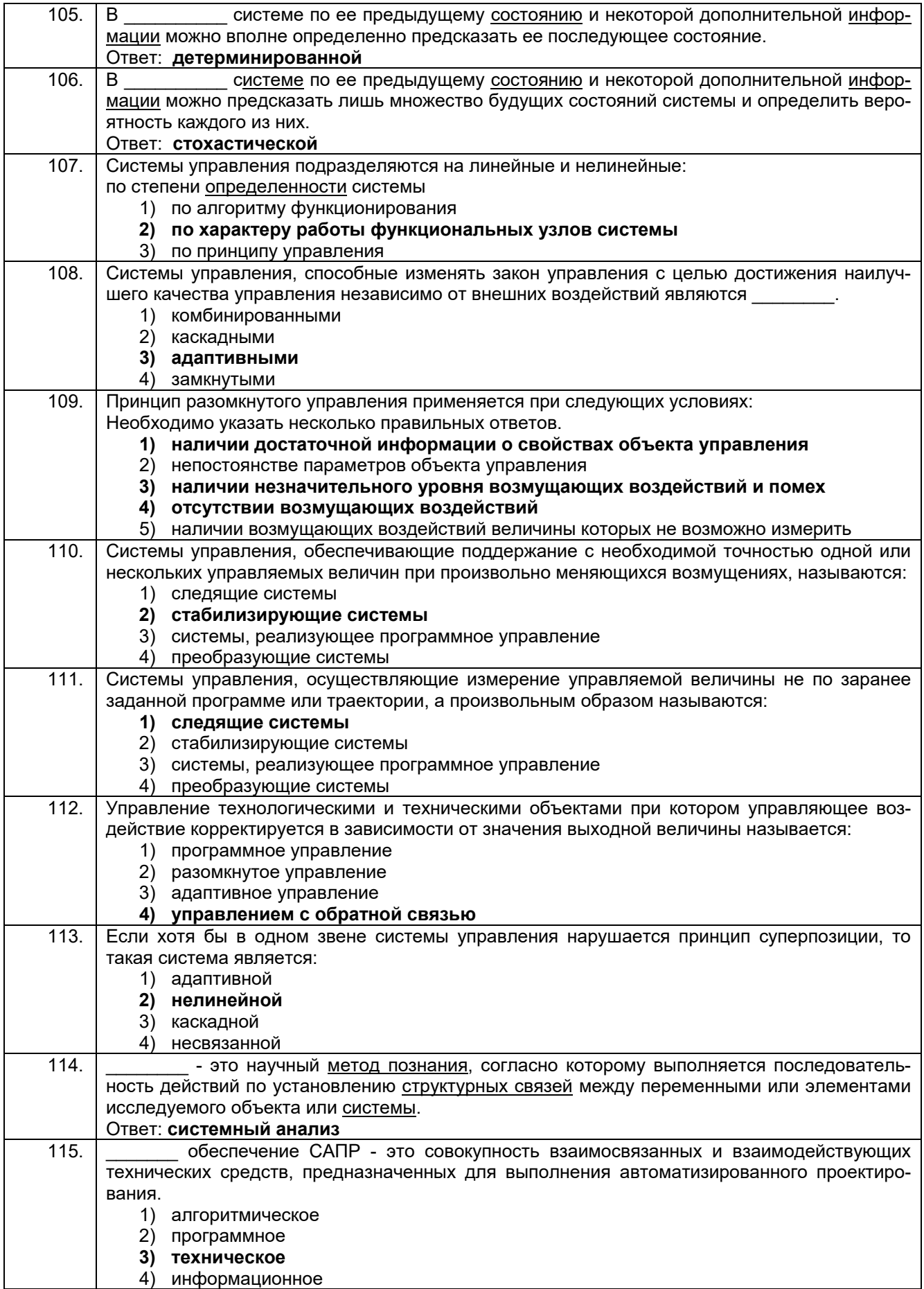

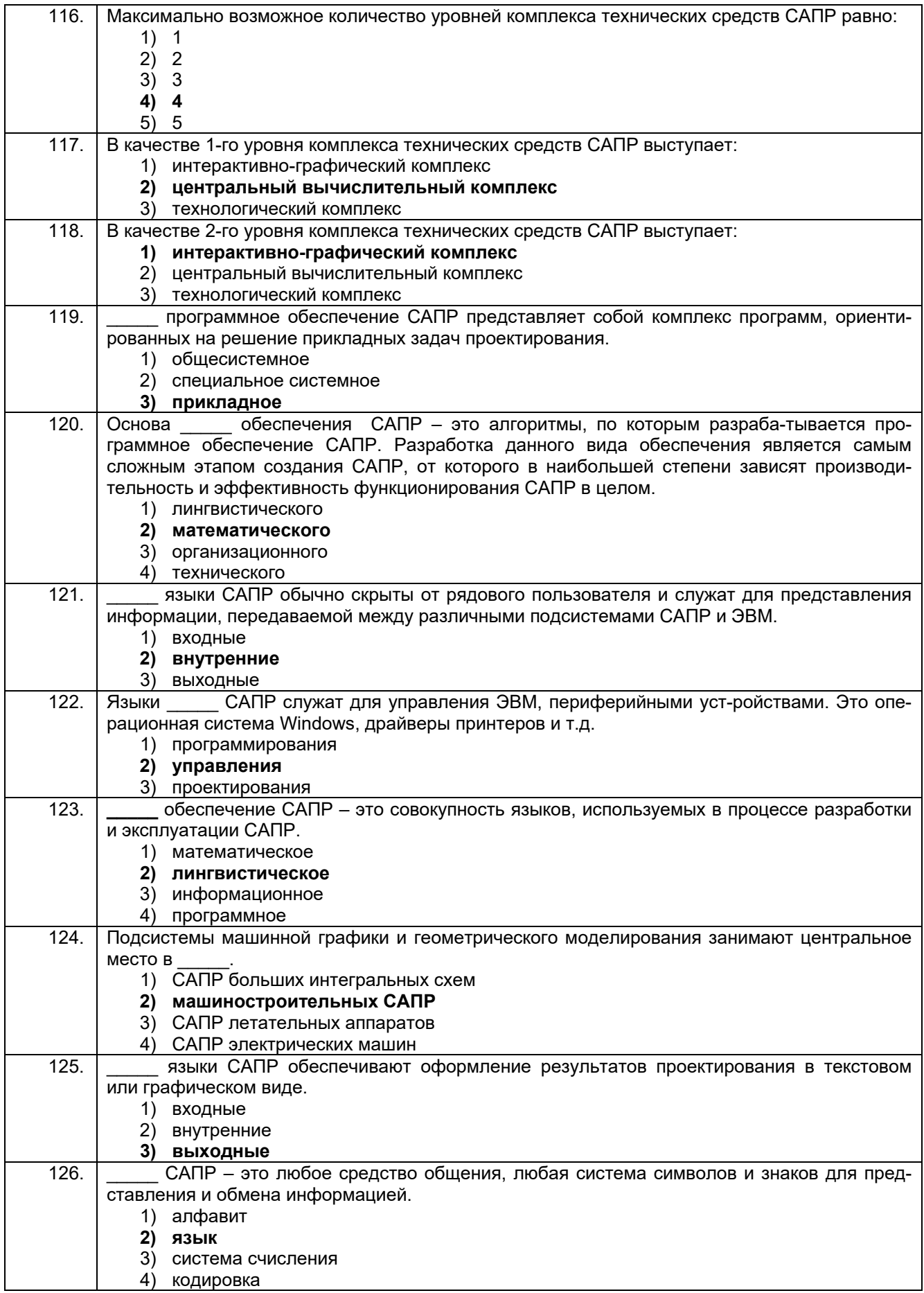

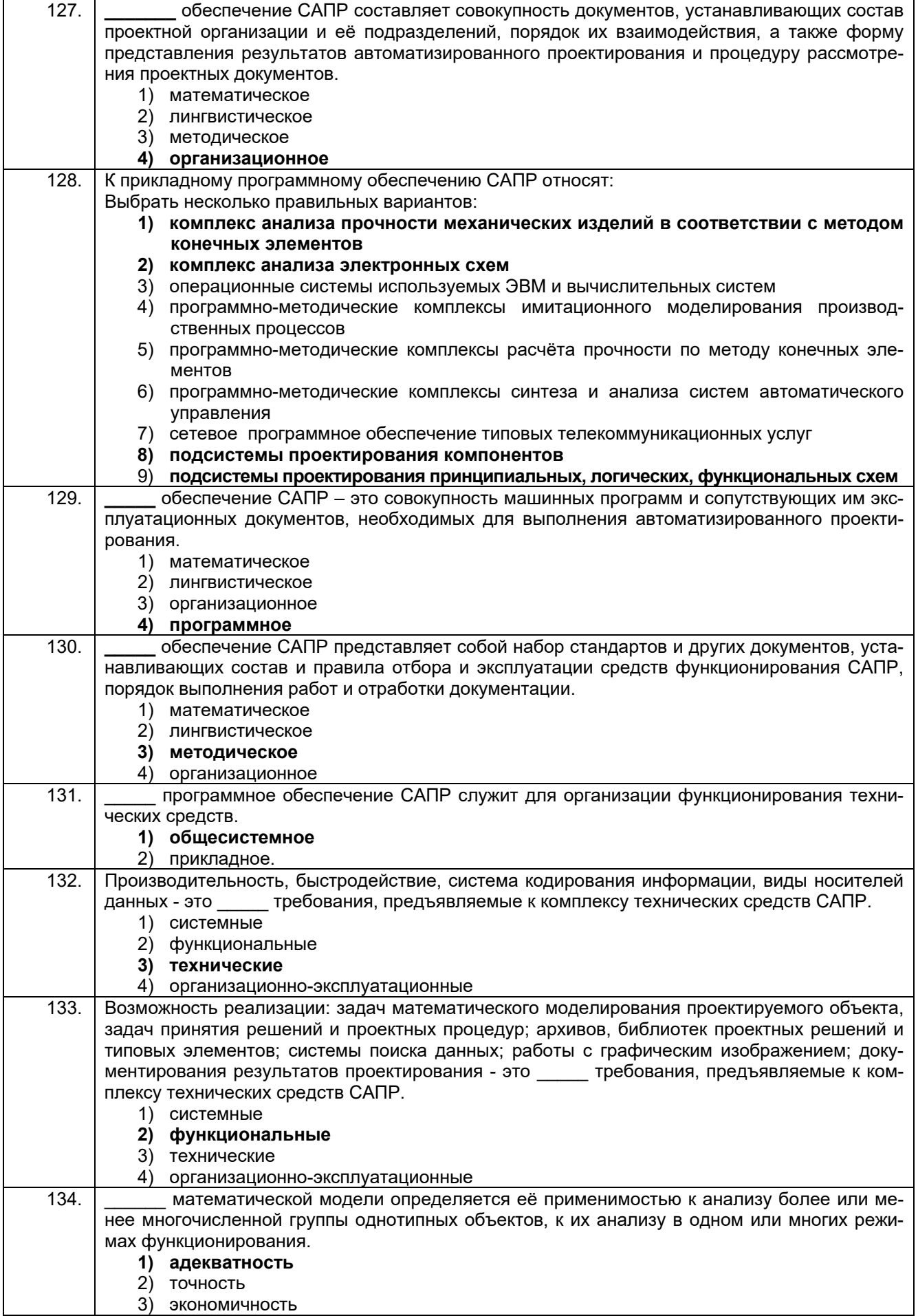

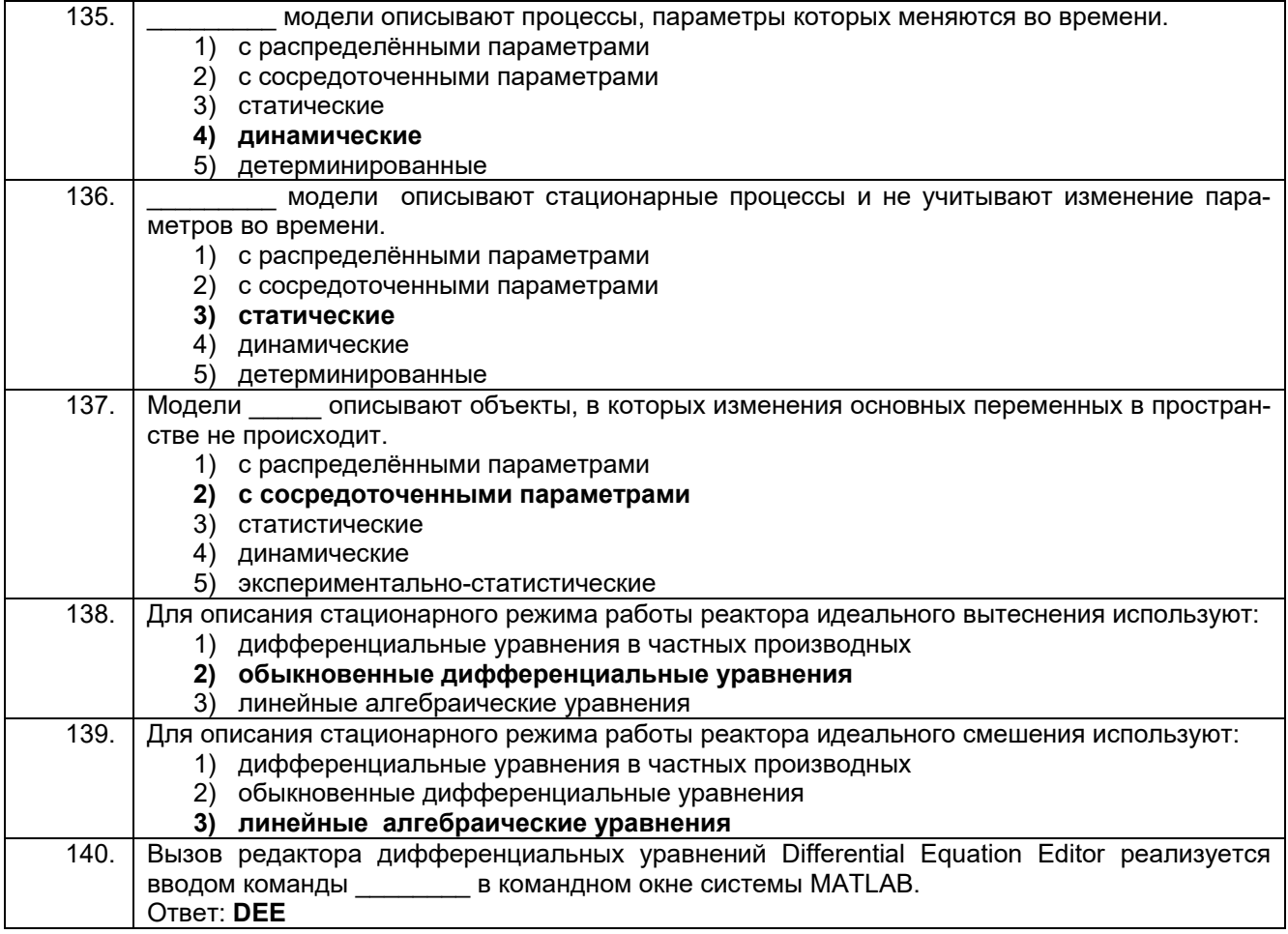

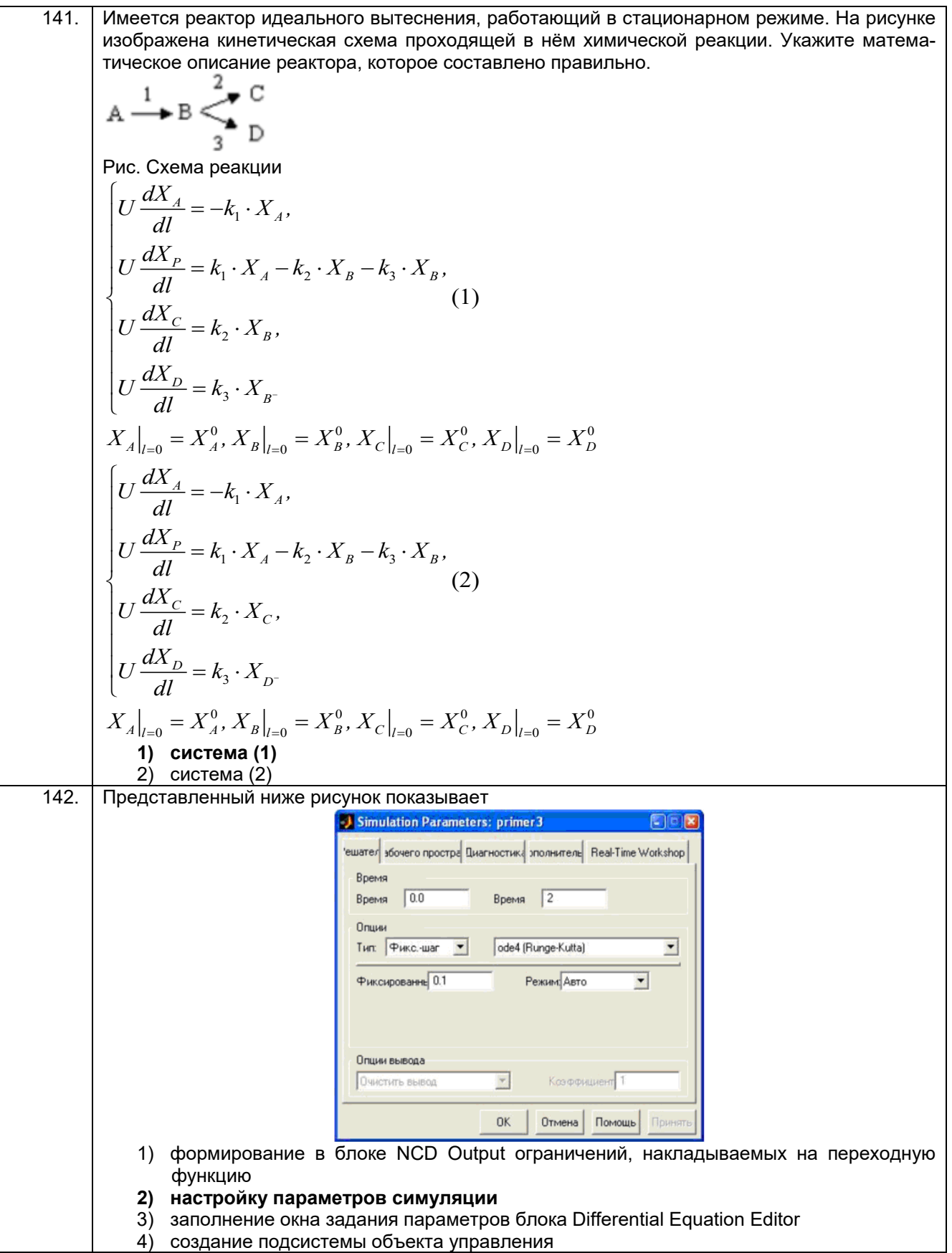

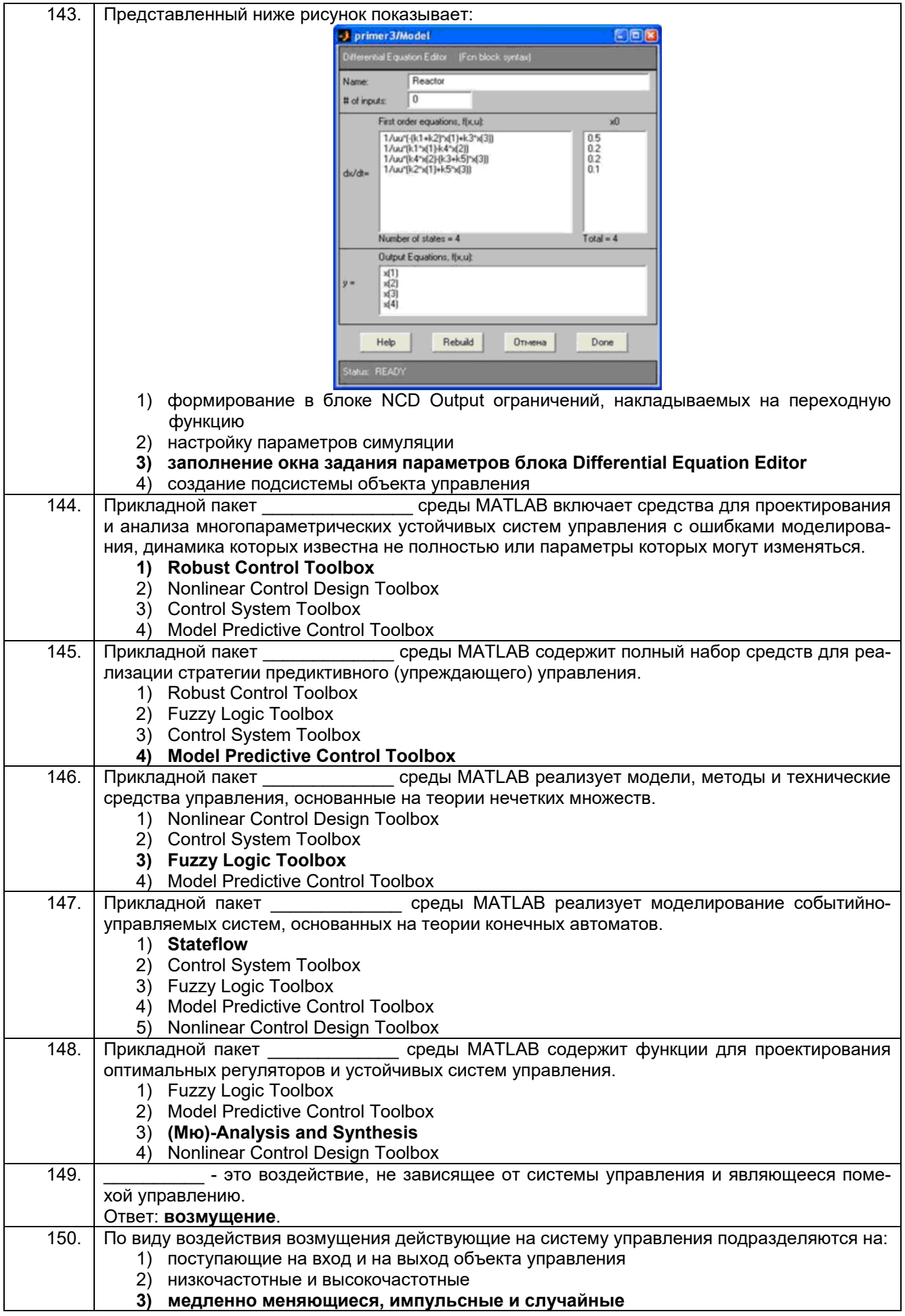

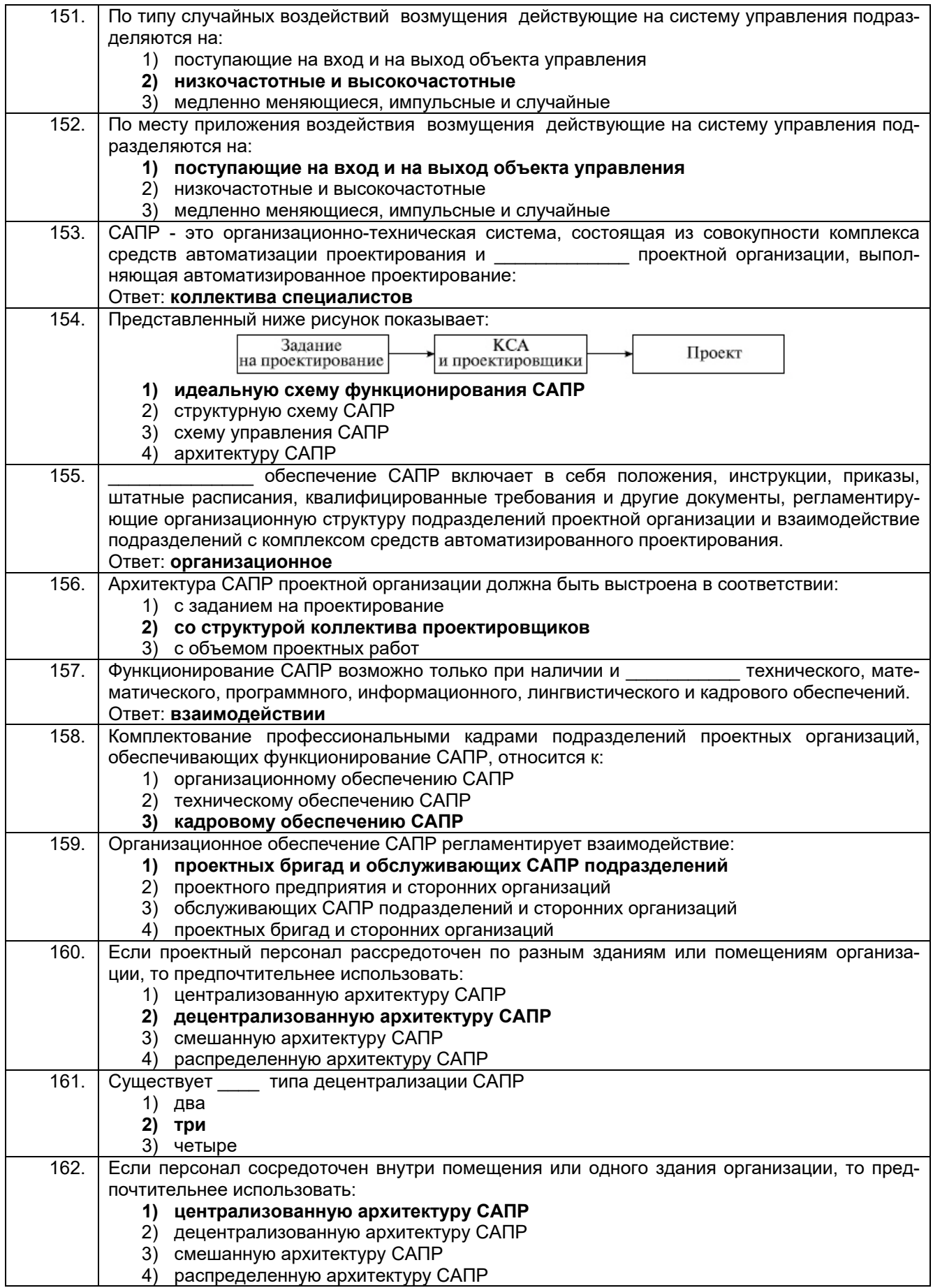

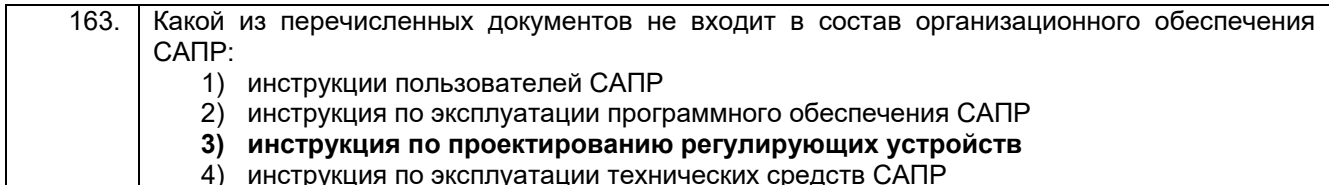

## 3.3.2 Шифр и наименование компетенции

ПКв-6 Способность собирать и анализировать исходные информационные данные для проектирования информационно-управляющих систем; участвовать в работах по расчету, моделированию и проектированию

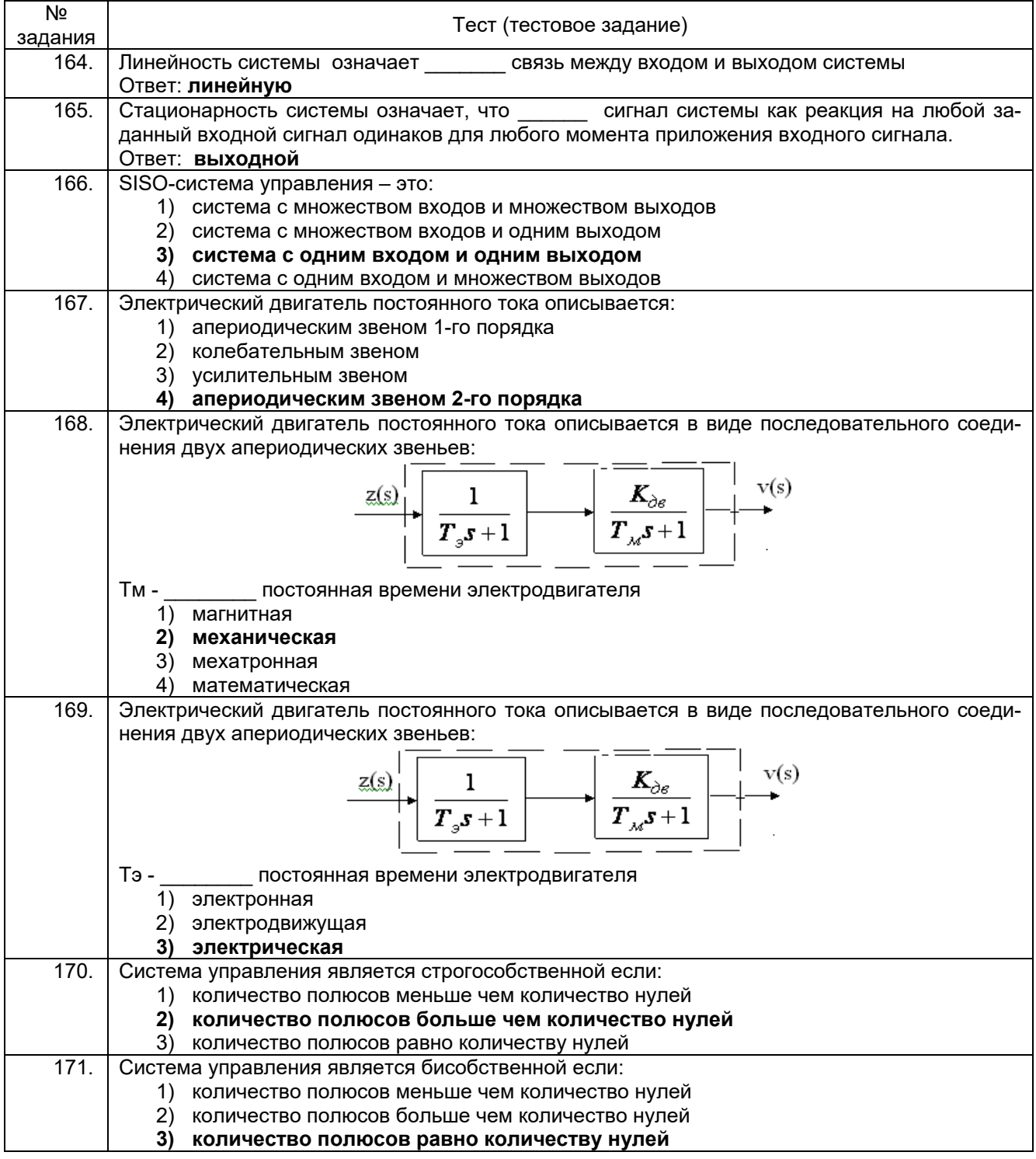

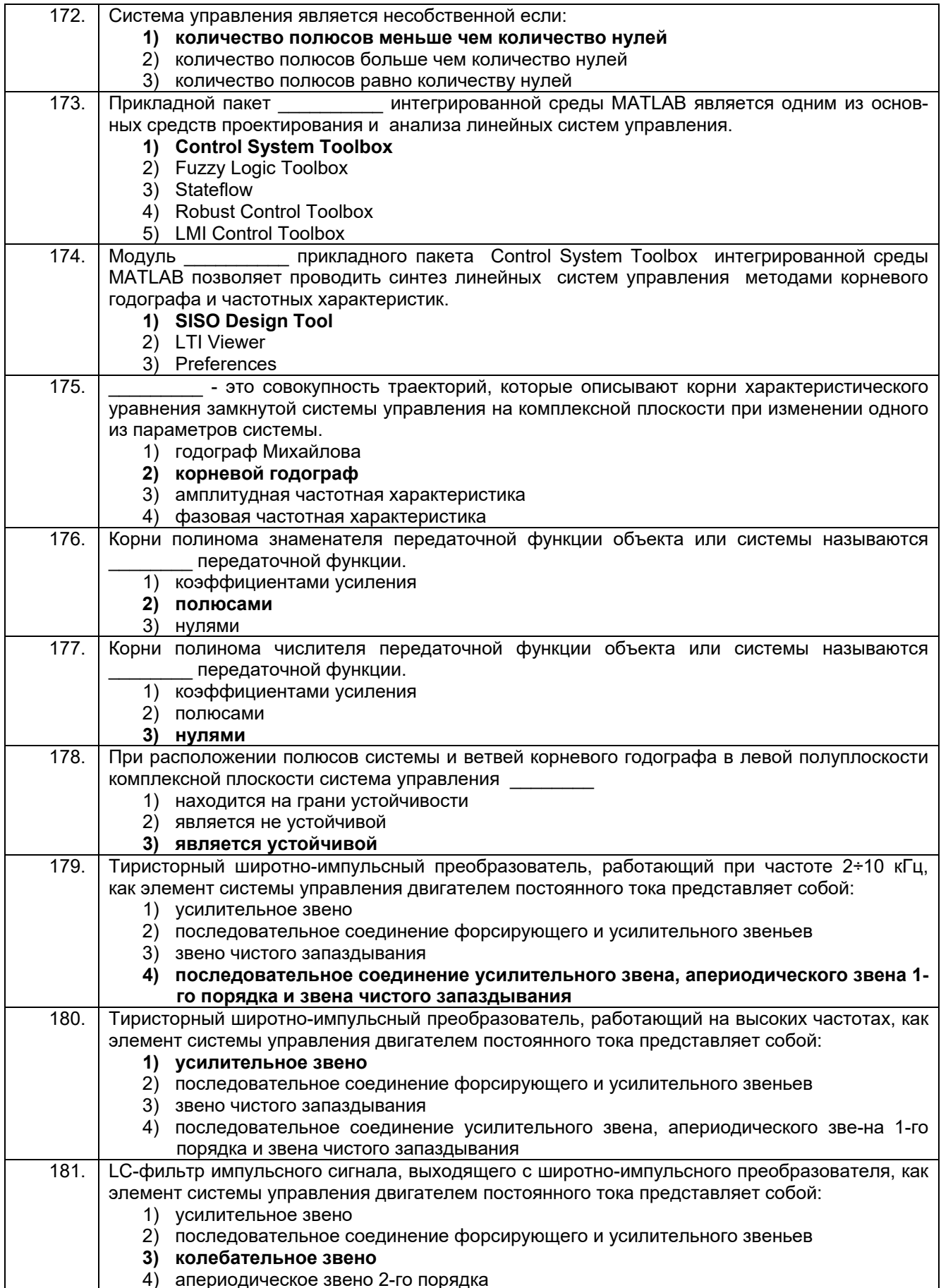

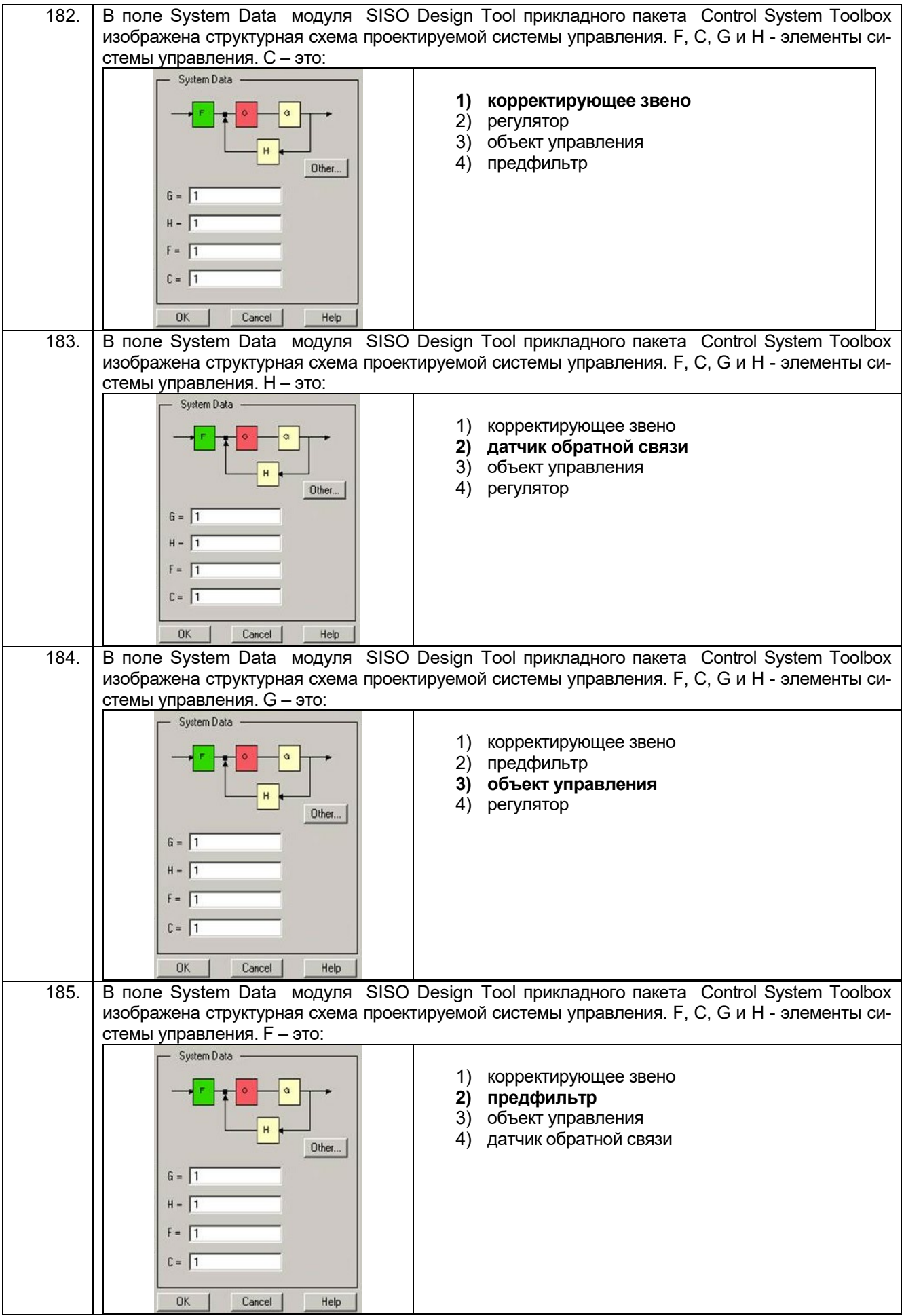

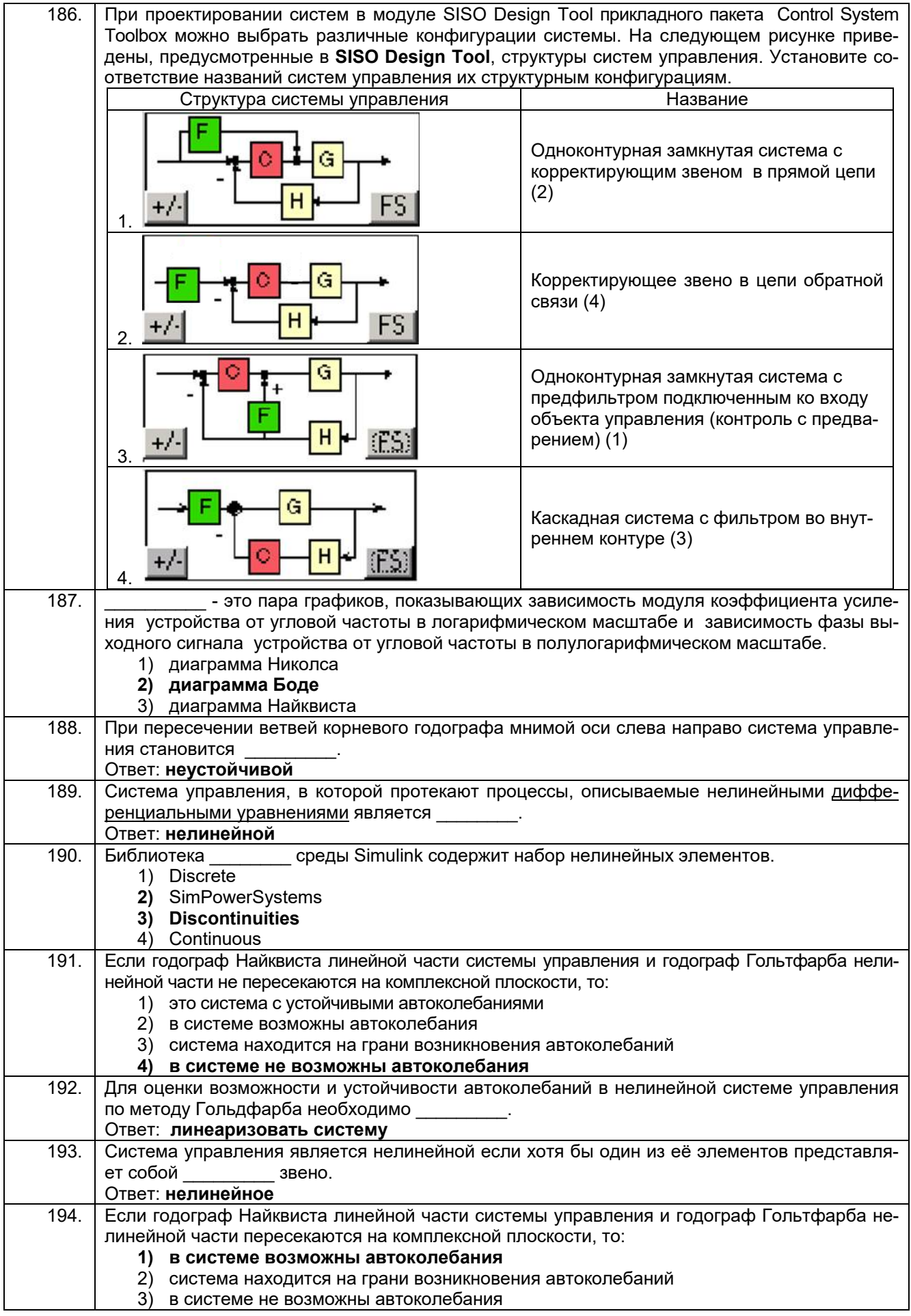

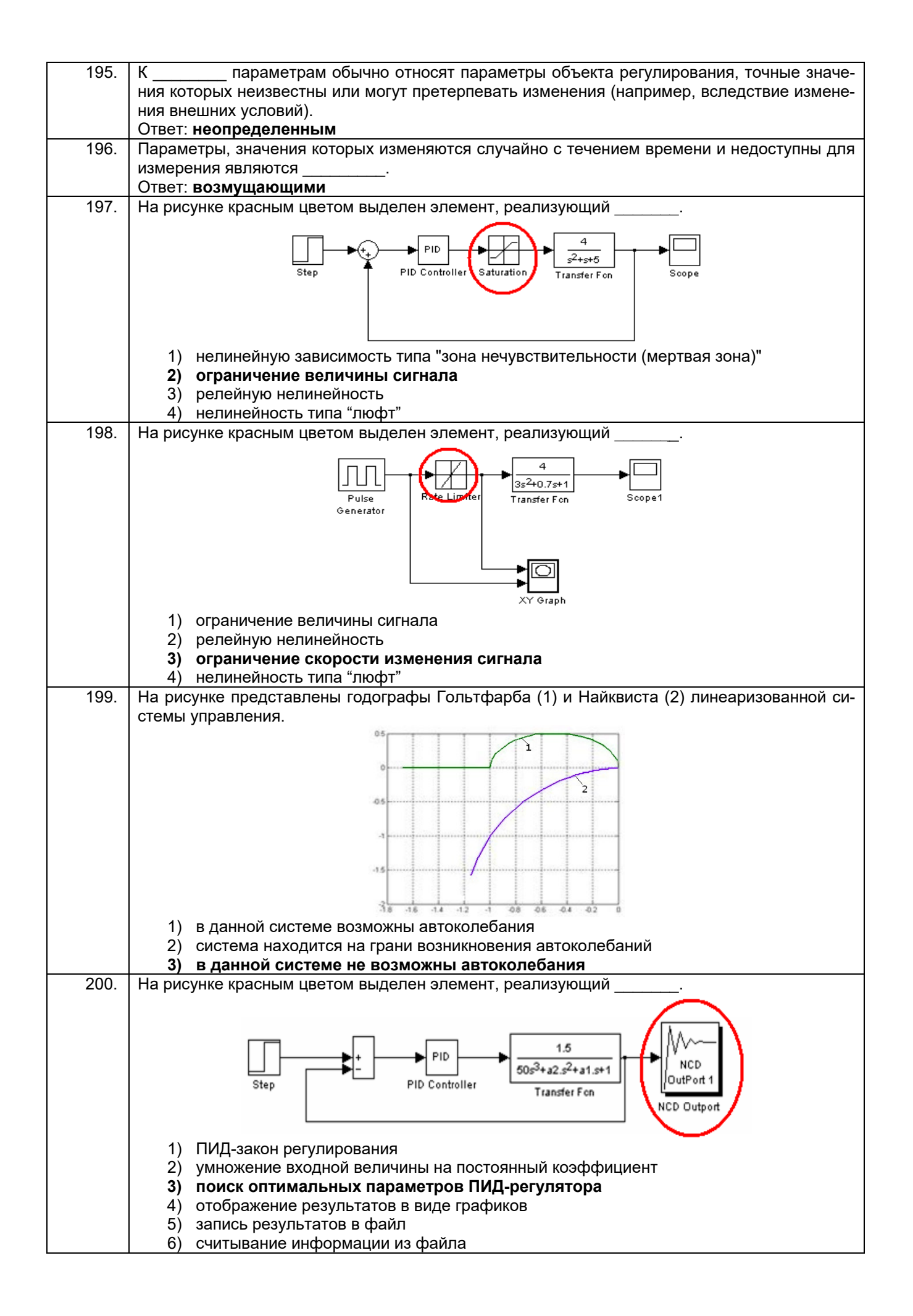

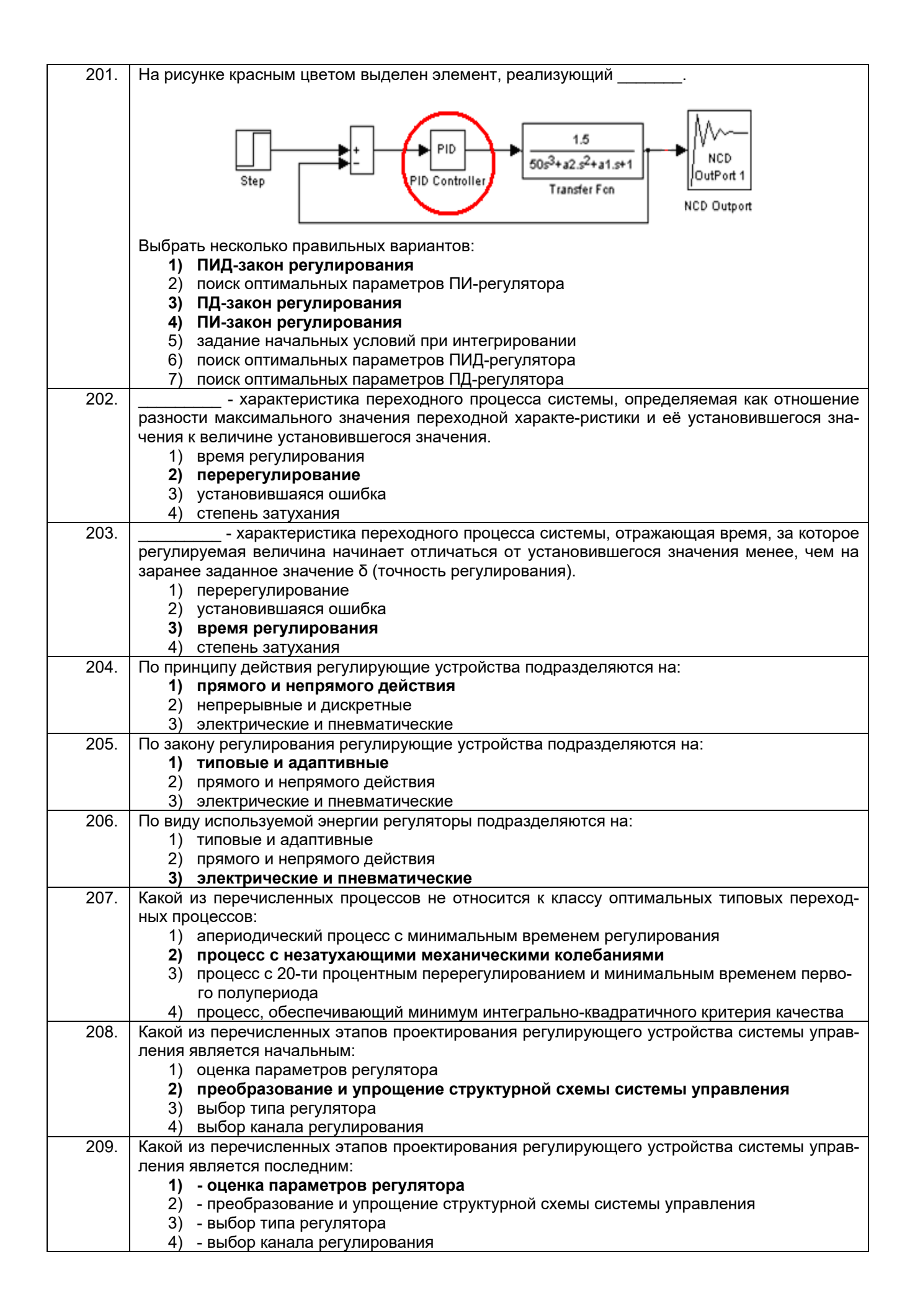

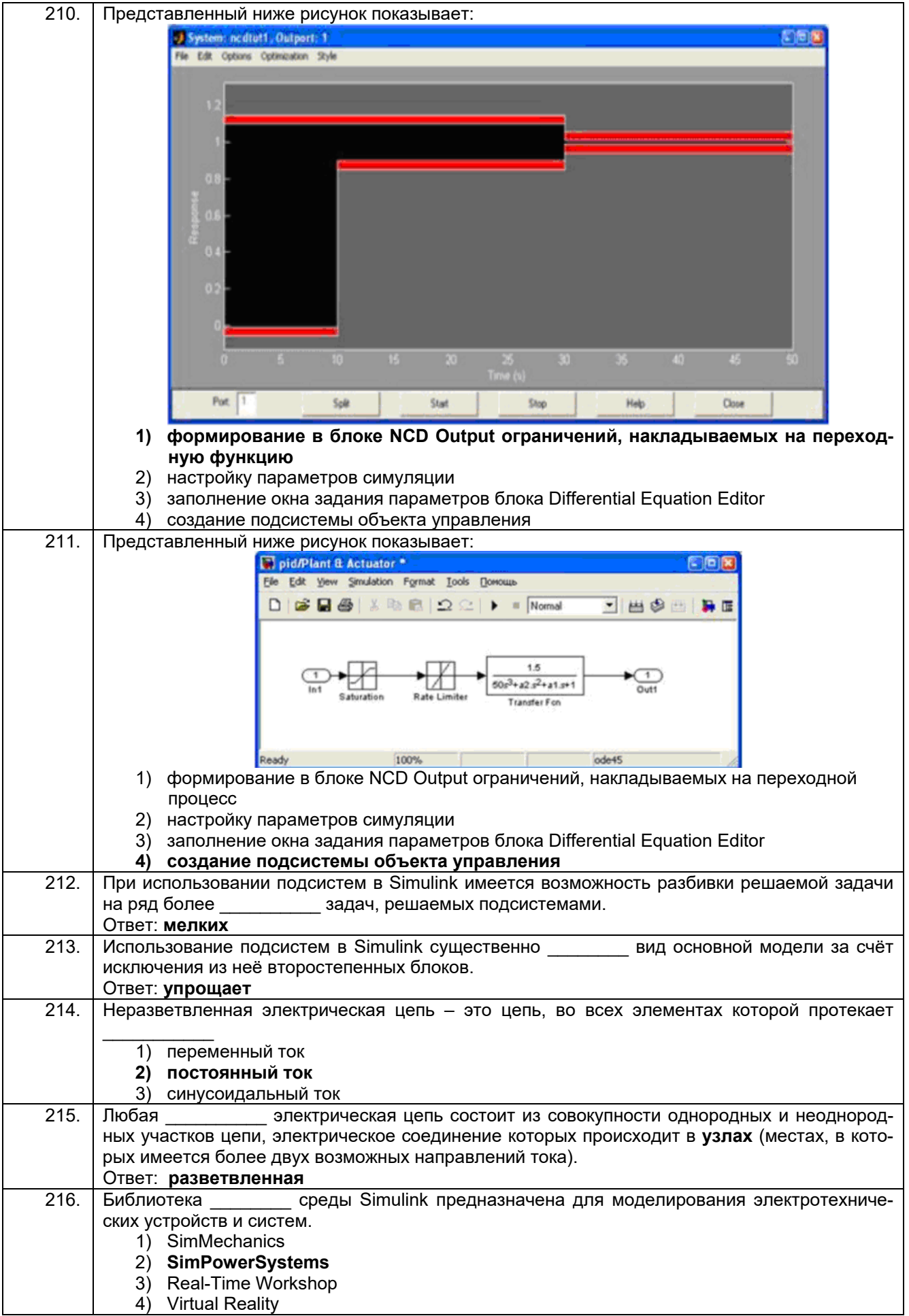

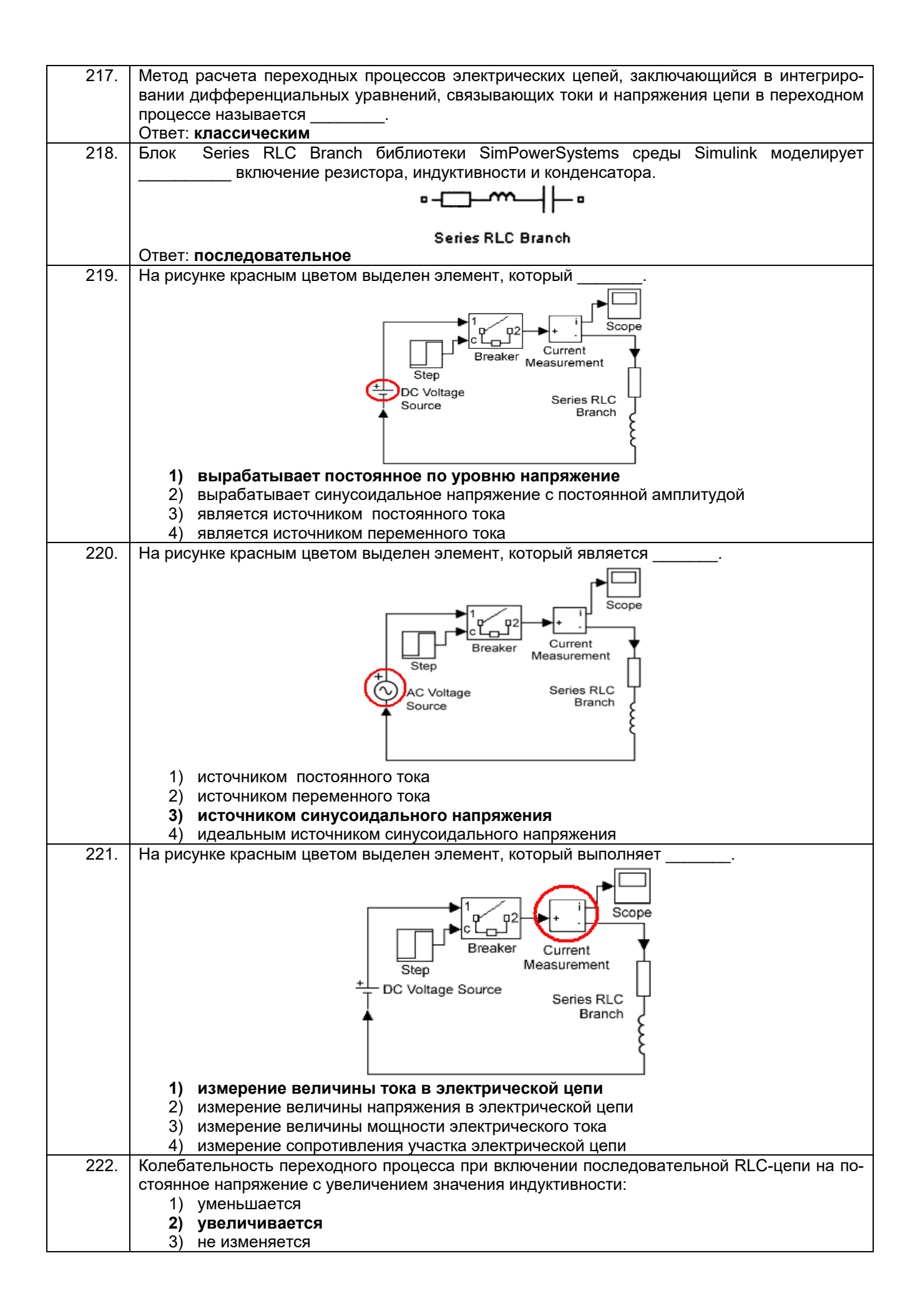

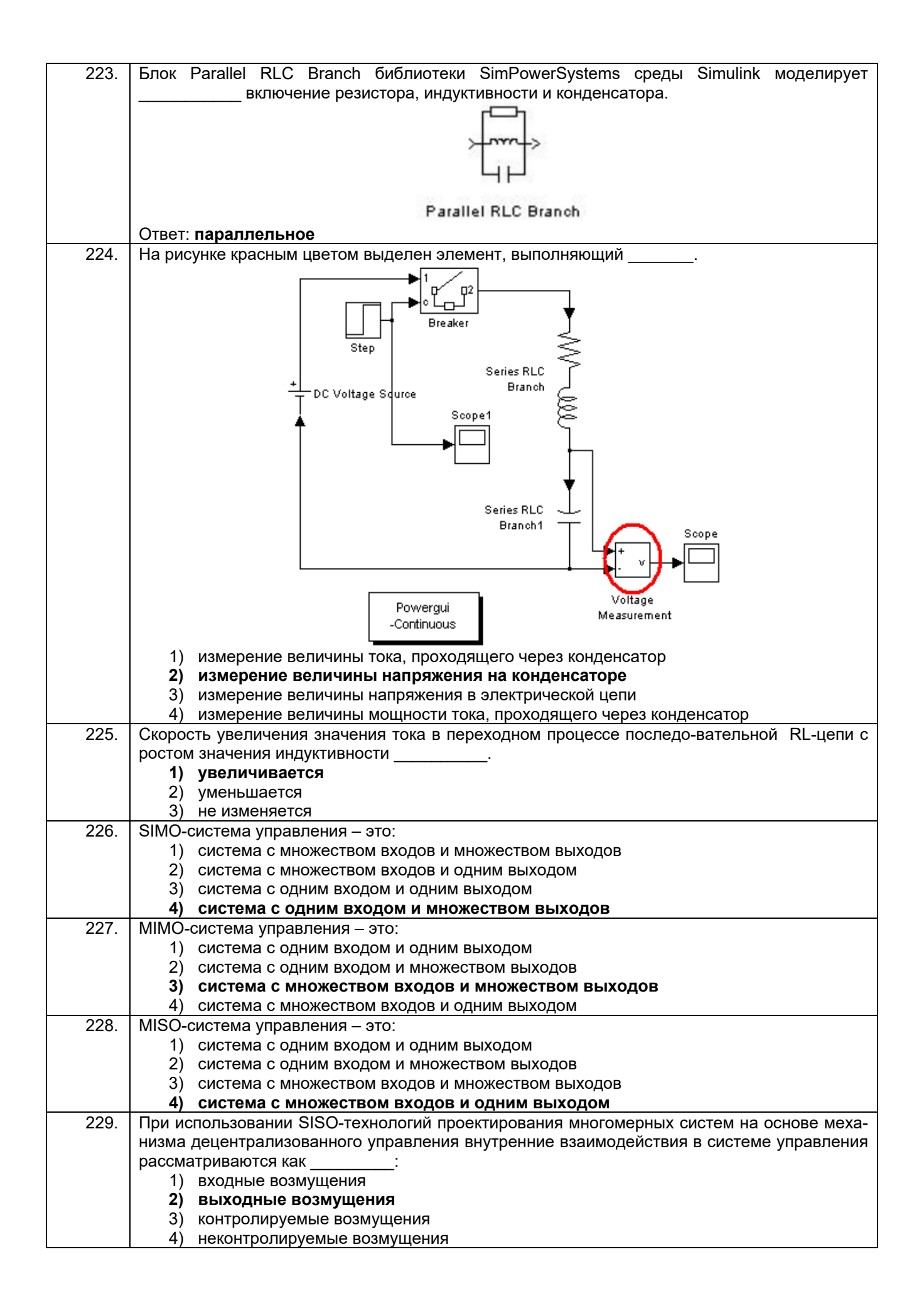

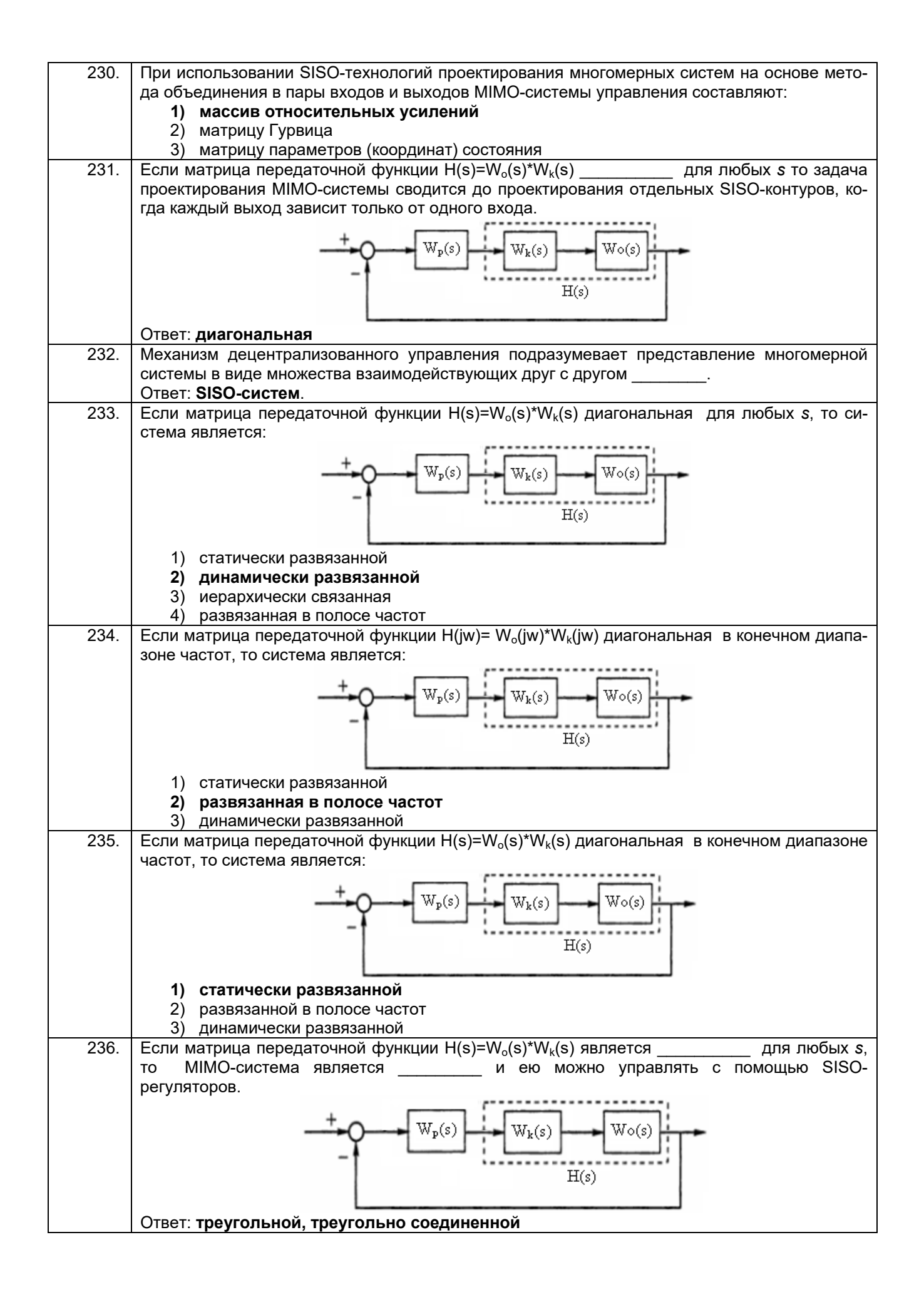

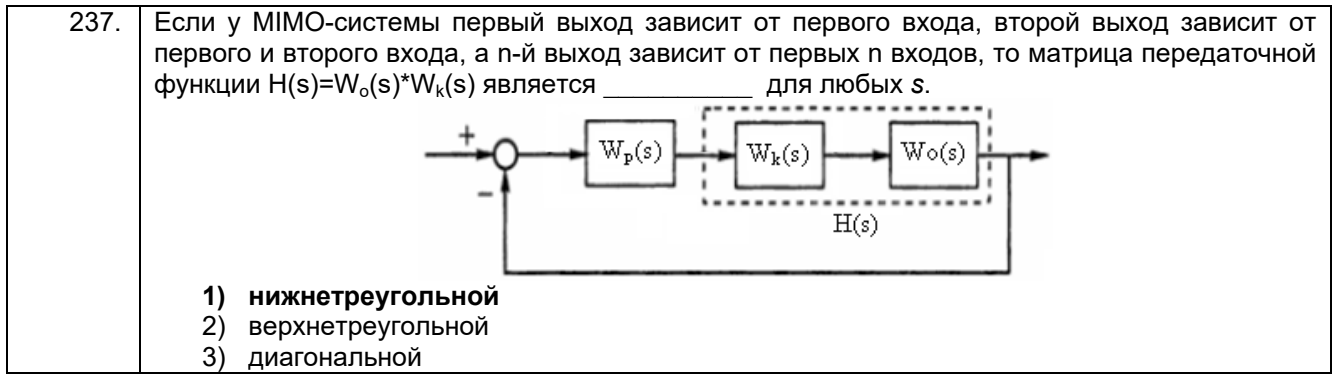

#### 3.4. Кейс-задания

# 3.4.1 Шифр и наименование компетенции

ОПК-9 Способен осваивать методики использования программных средств для решения практических задач

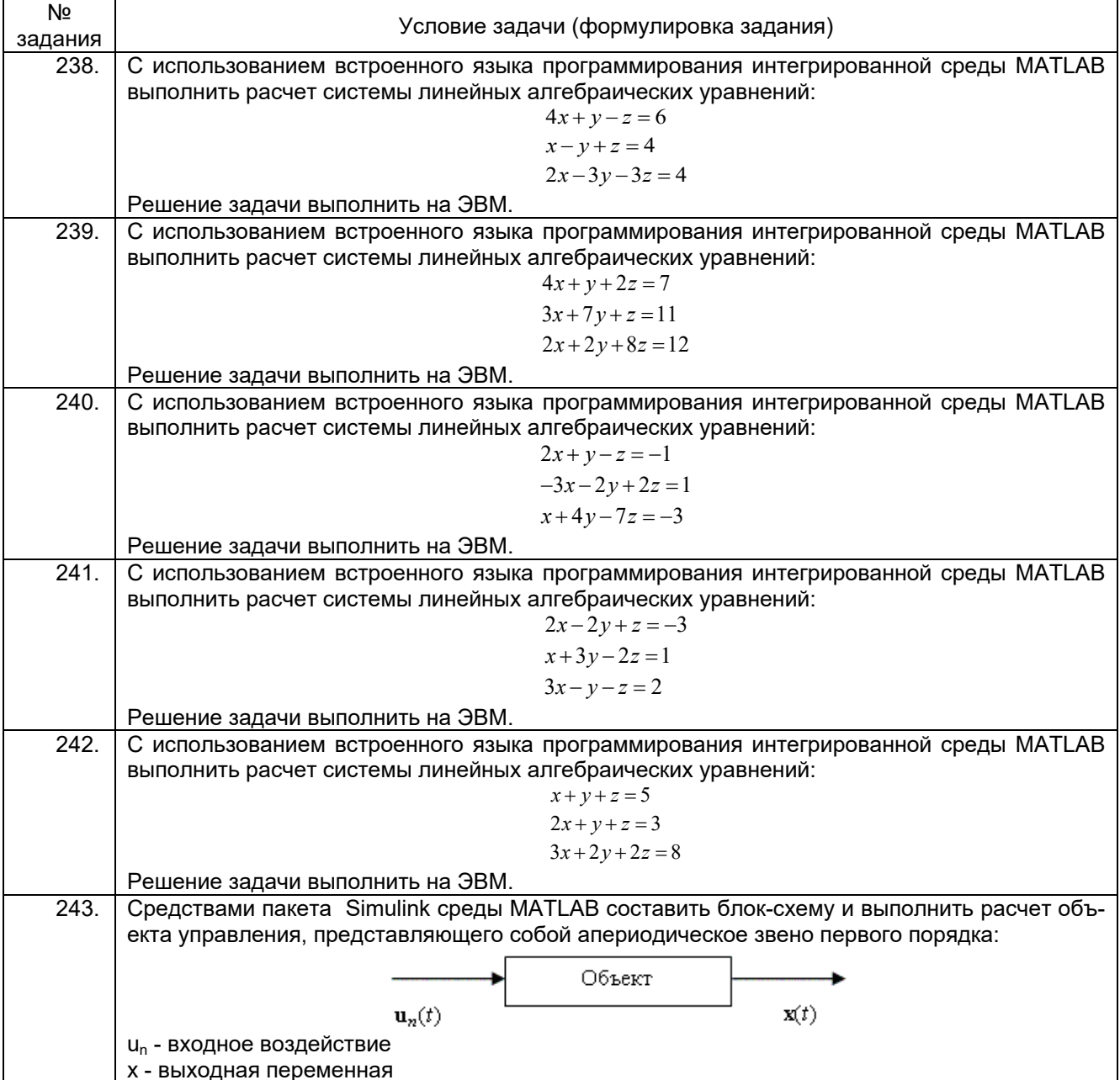

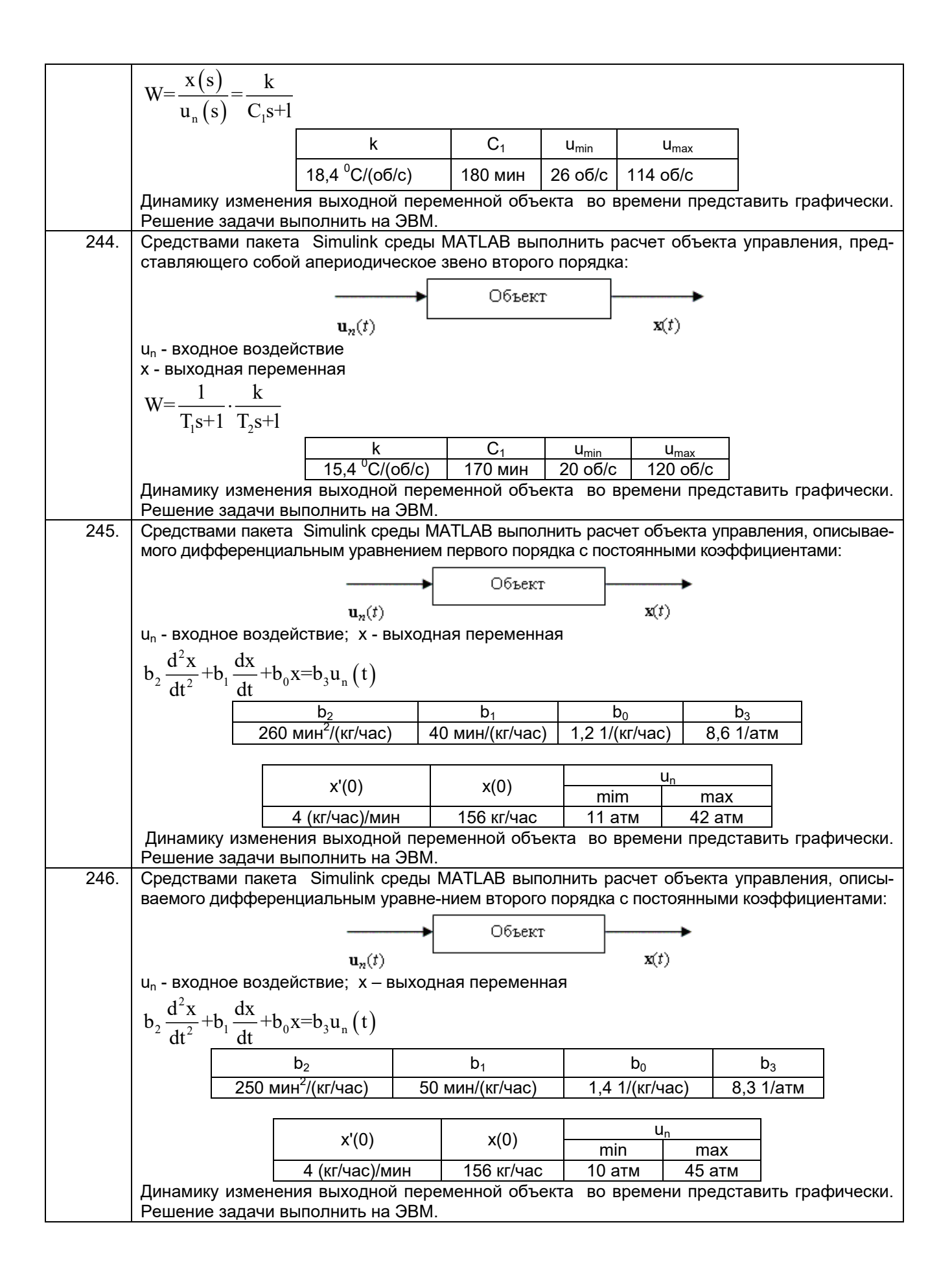

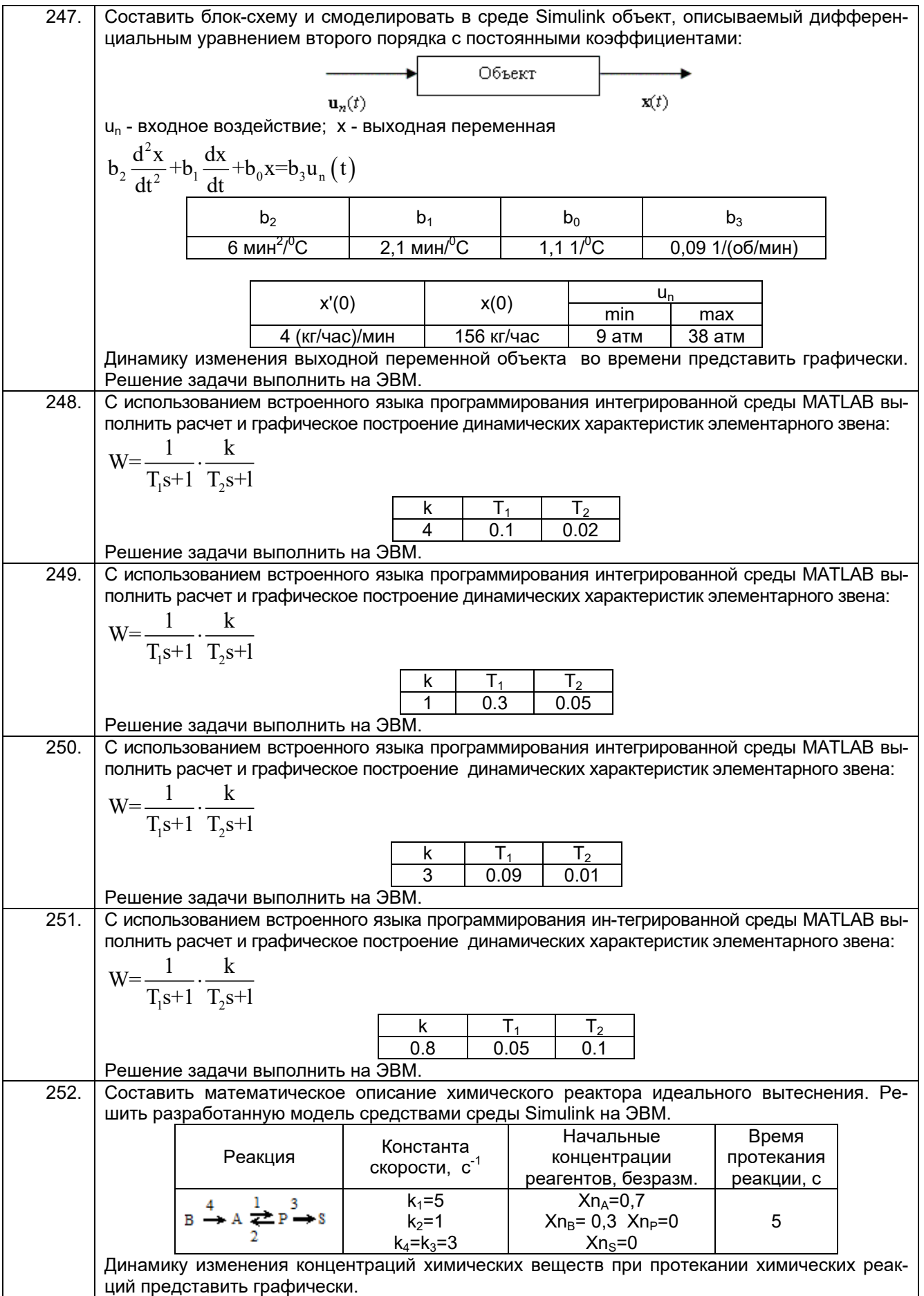

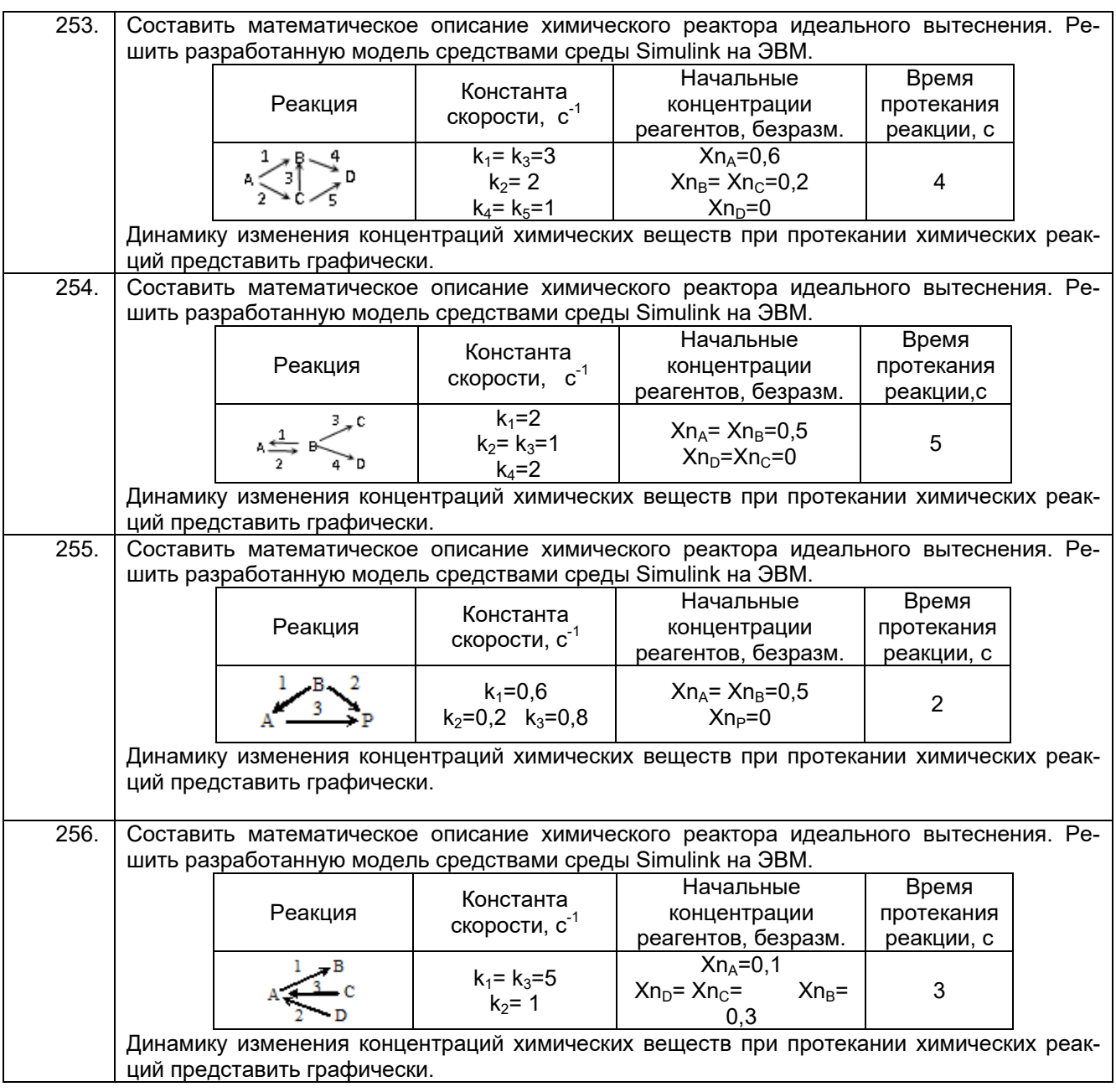

#### **3.4.2** *Шифр и наименование компетенции*

*ПКв-6 Способность собирать и анализировать исходные информационные данные для проектирования информационно-управляющих систем; участвовать в работах по расчету, моделированию и проектированию*

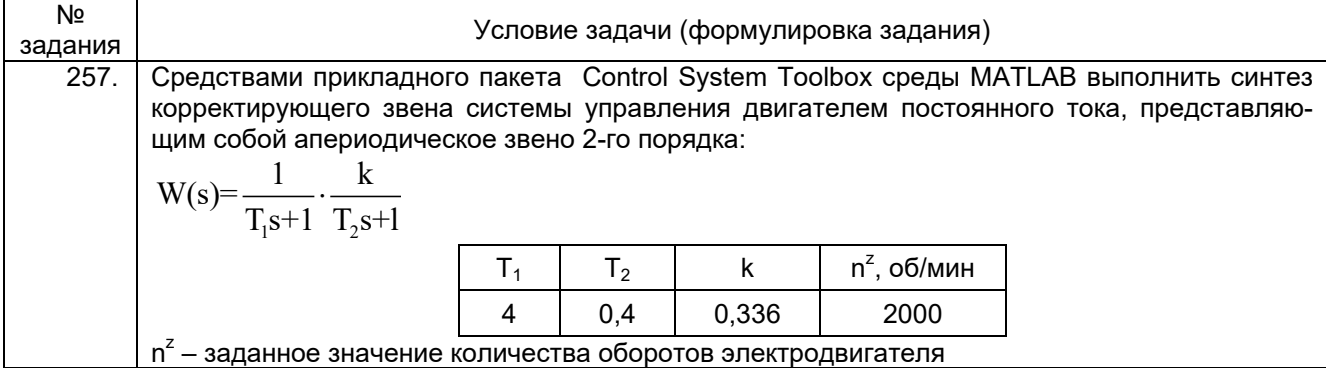

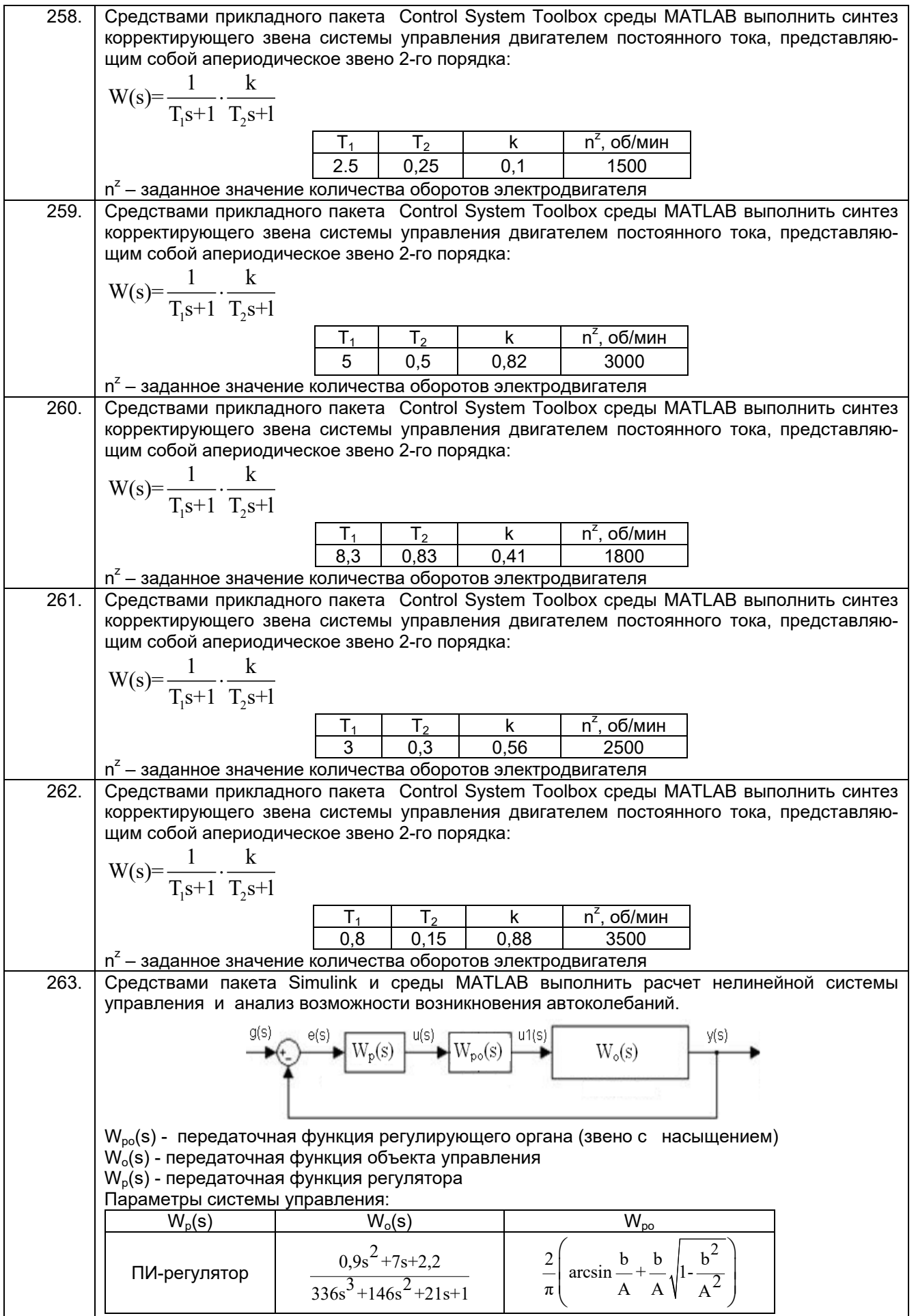

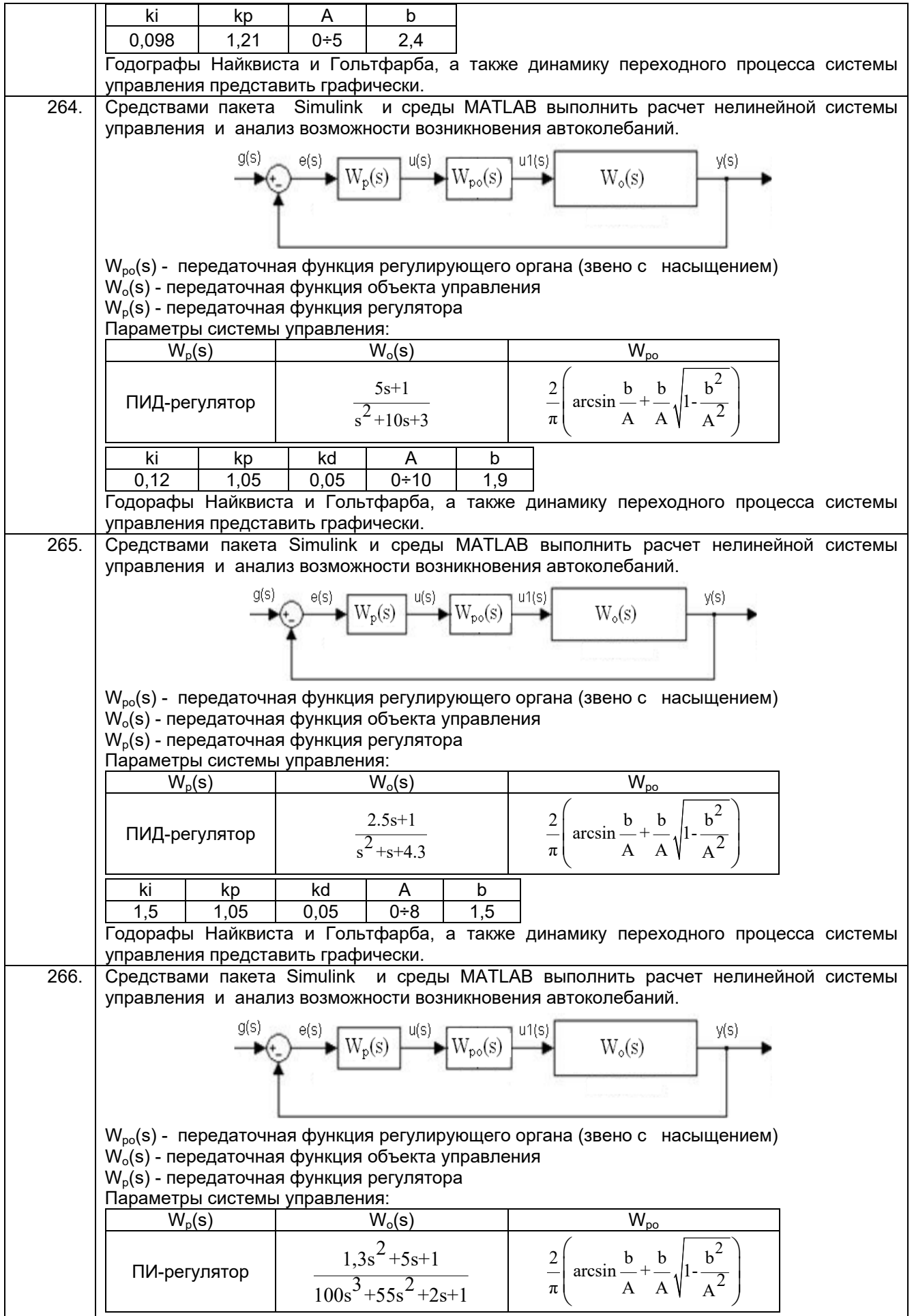

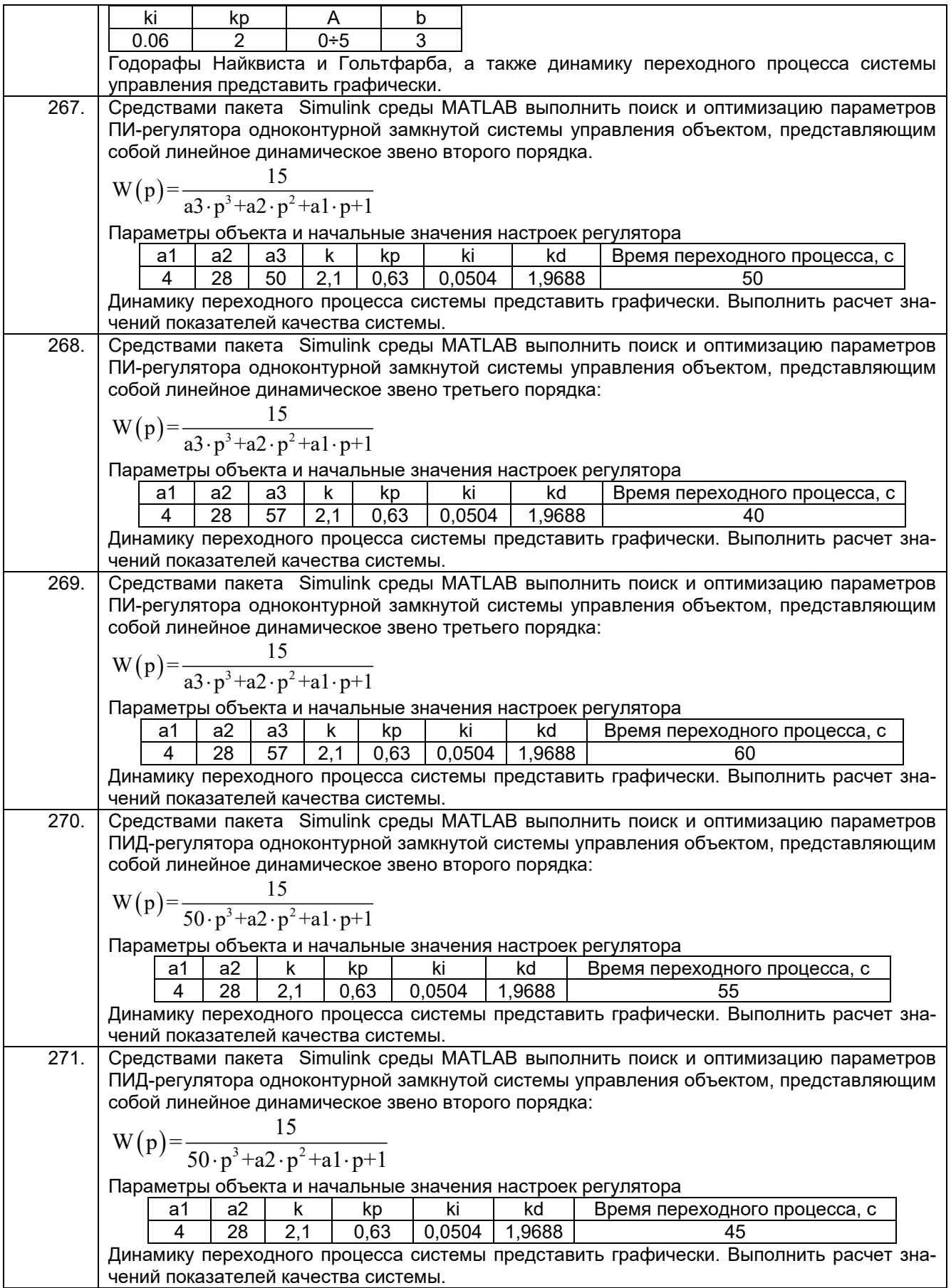

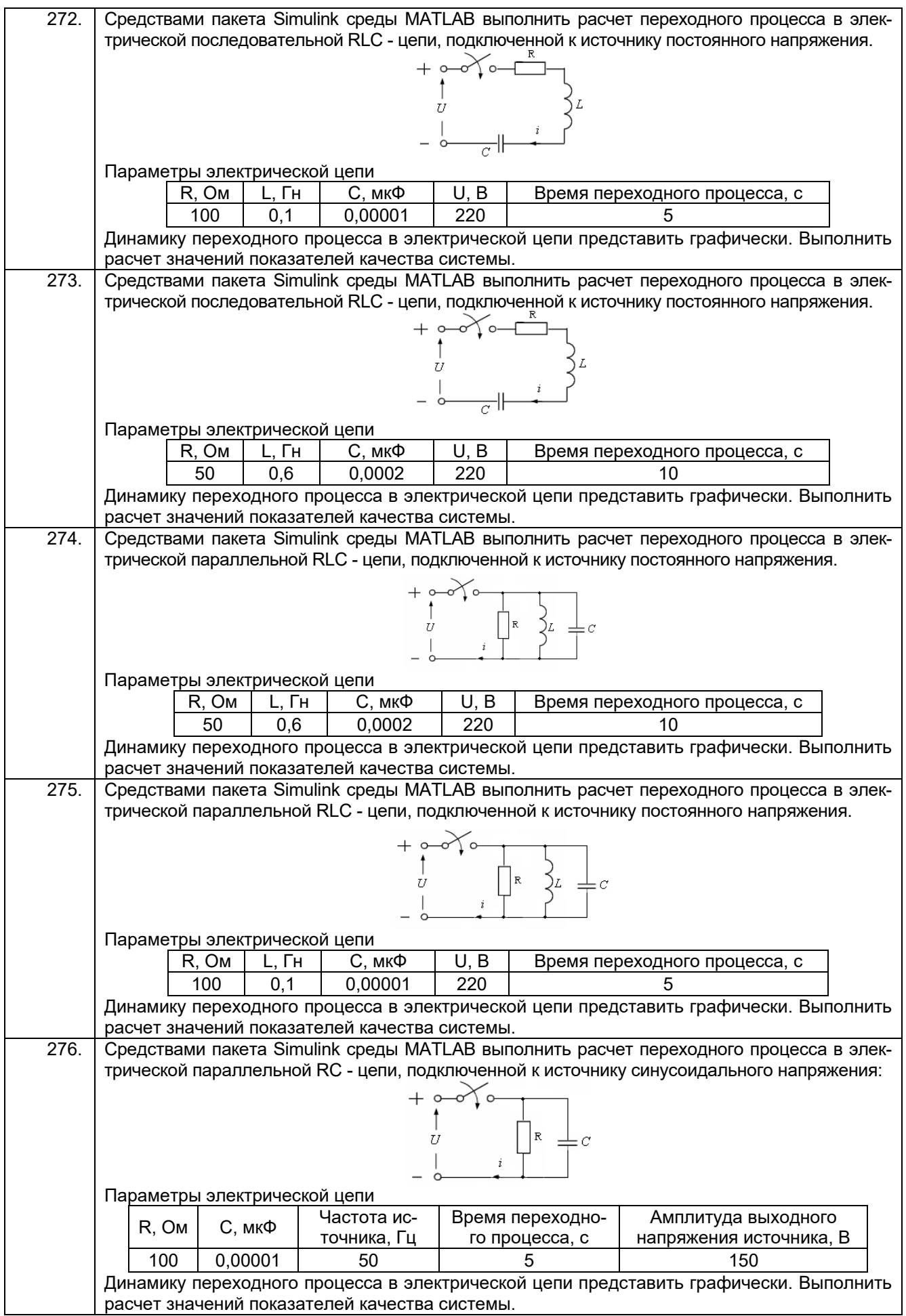

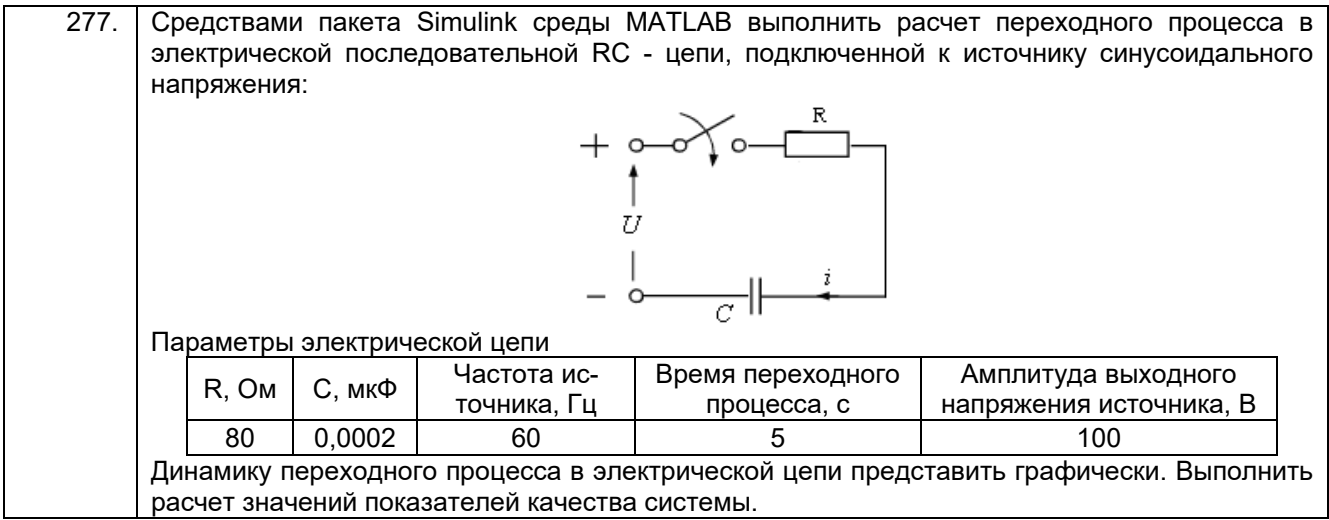

# 3.5. Вопросы к защите лабораторных работ (собеседование)<br>3.5.1 Шифр и наименование компетенции

ОПК-9 Способен осваивать методики использования программных средств для решения практических задач

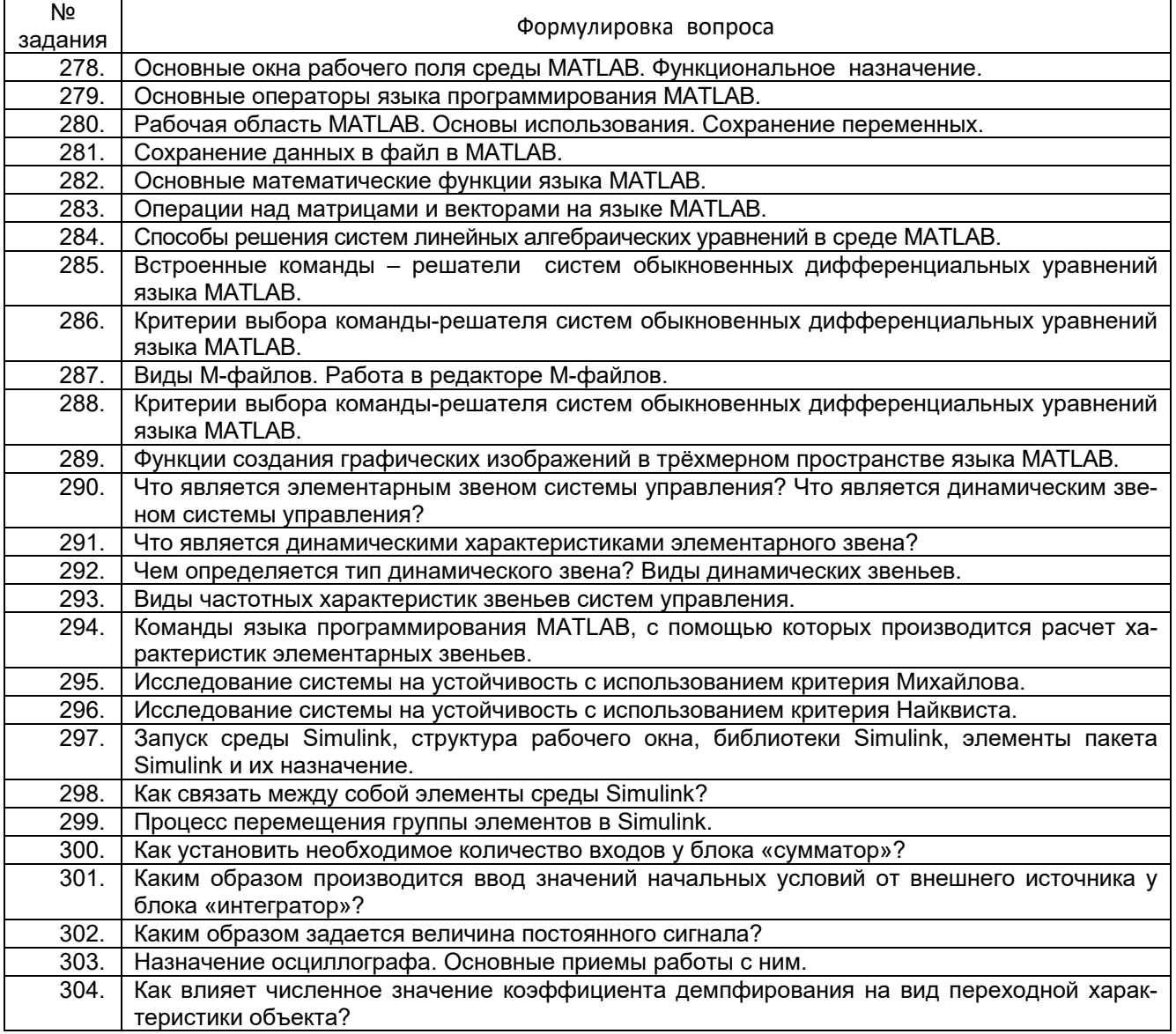

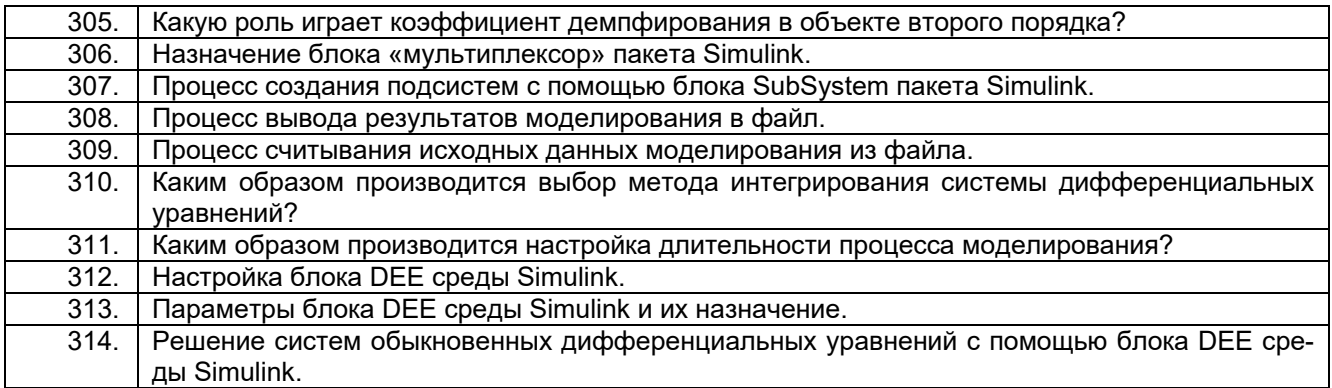

## **3.5.2** *Шифр и наименование компетенции*

*ПКв-6 Способность собирать и анализировать исходные информационные данные для проектирования информационно-управляющих систем; участвовать в работах по расчету, моделированию и проектированию*

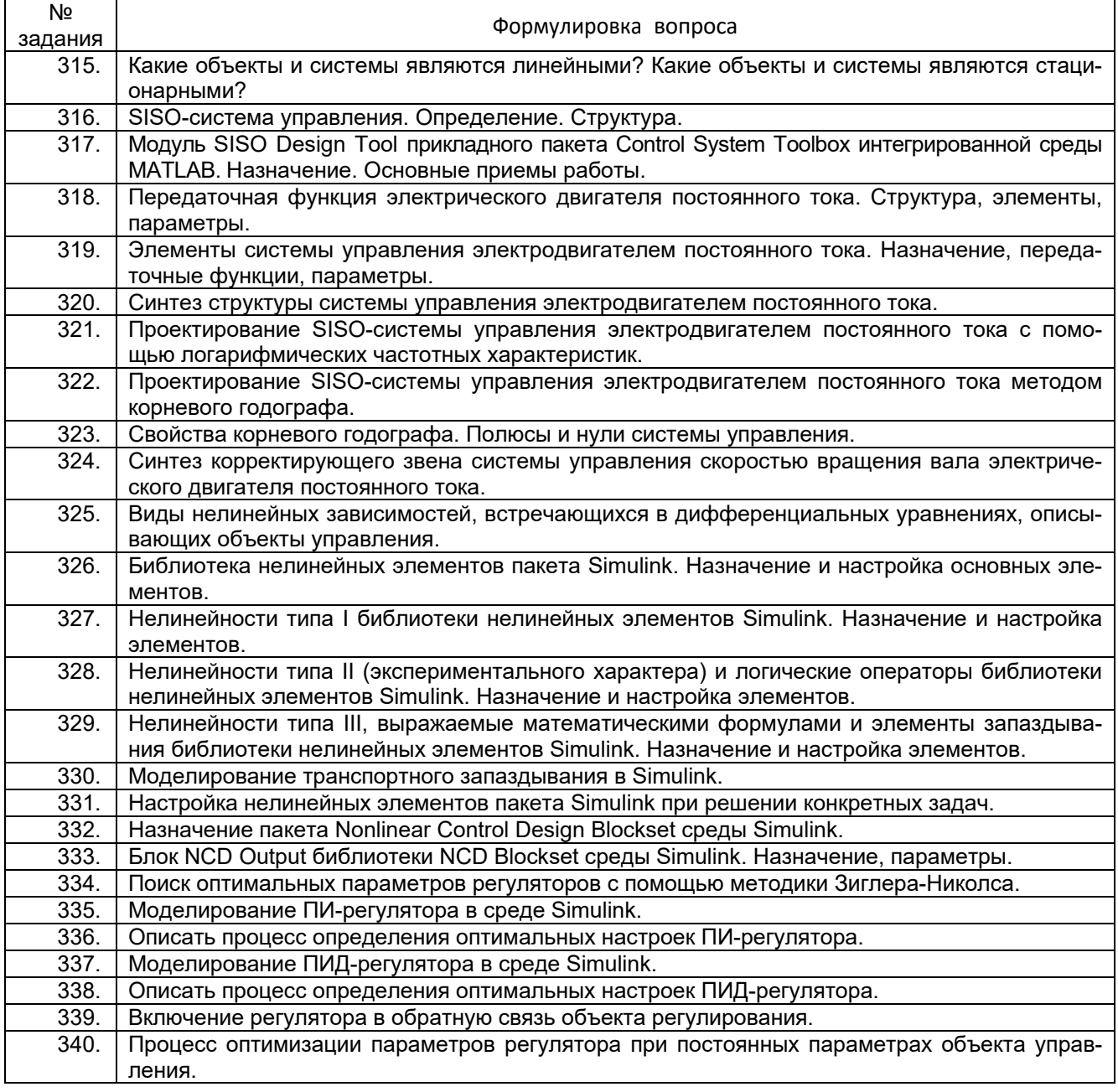

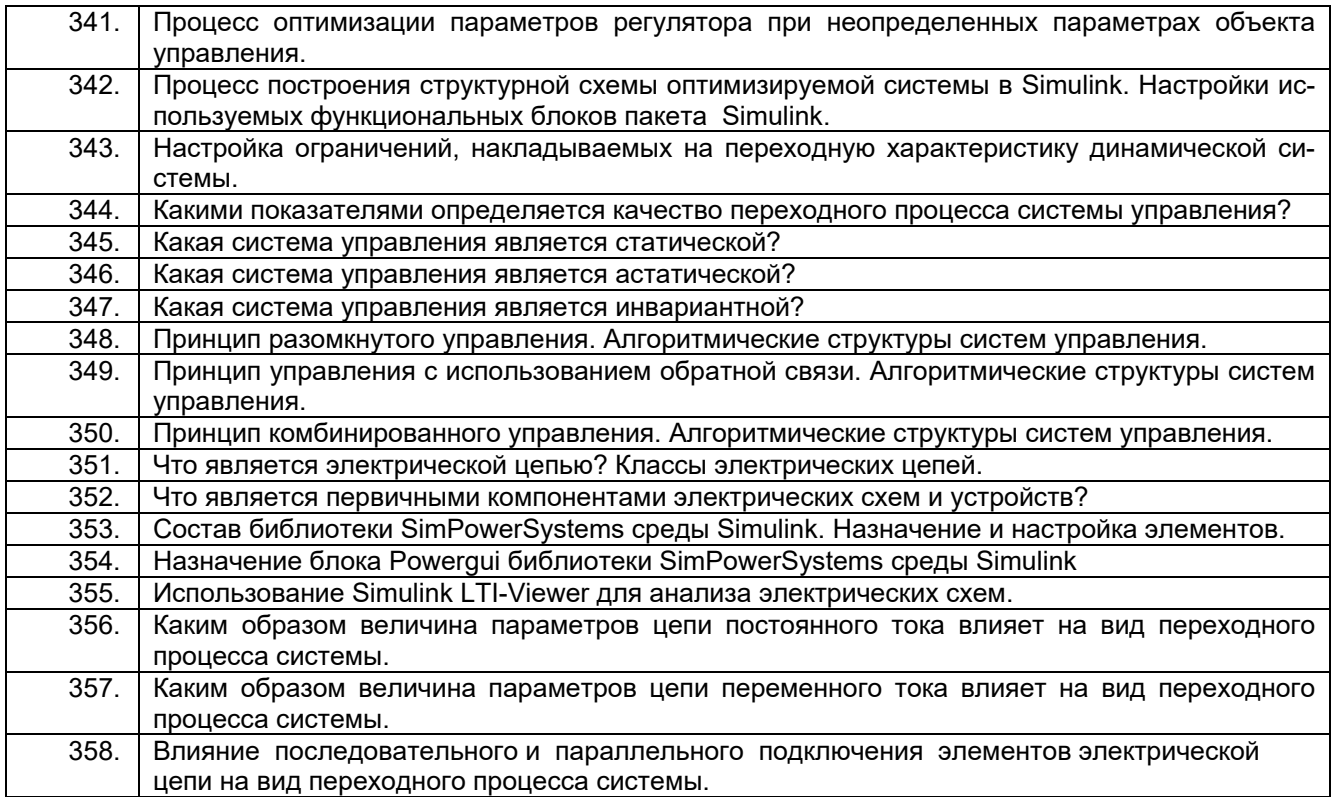

#### **4. Методические материалы, определяющие процедуры оценивания знаний, умений, навыков и (или) опыта деятельности, характеризующих этапы формирования компетенций.**

Процедуры оценивания в ходе изучения дисциплины знаний, умений и навыков, характеризующих этапы формирования компетенций, регламентируются положениями:

П ВГУИТ 2.4.03 Положение о курсовых экзаменах зачетах;

П ВГУИТ 4.1.02 Положение о рейтинговой оценке текущей успеваемости.

Для оценки знаний, умений, навыков обучающихся по дисциплине применяется рейтинговая система. Итоговая оценка по дисциплине определяется на основании определения среднеарифметического значения баллов по каждому заданию.

#### **5. Описание показателей и критериев оценивания компетенций на различных этапах их формирования, описание шкал оценивания для каждого результата обучения по дисциплине.**

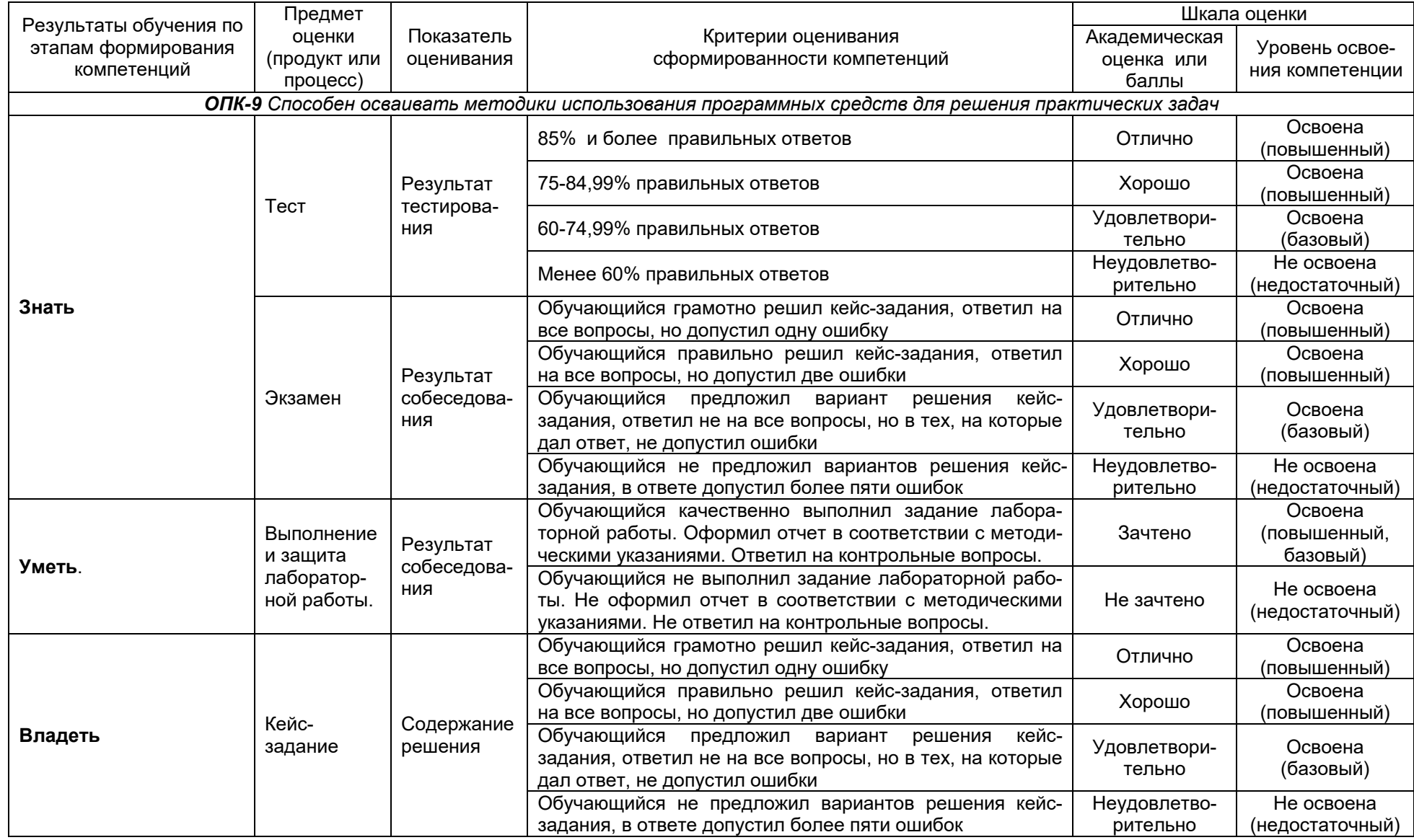

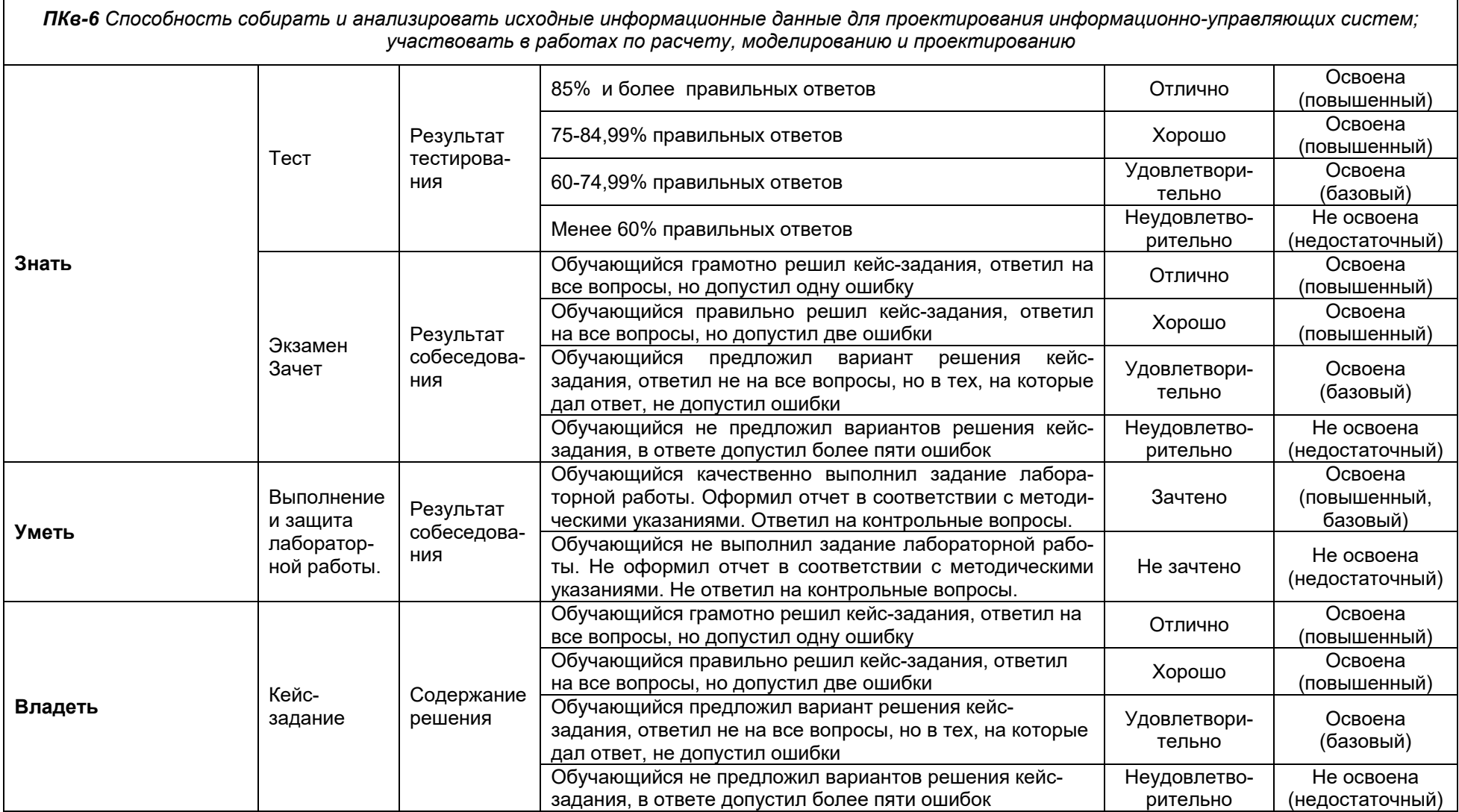